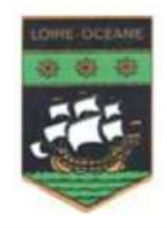

Commanderie NANTES-LOIRE-OCEANE

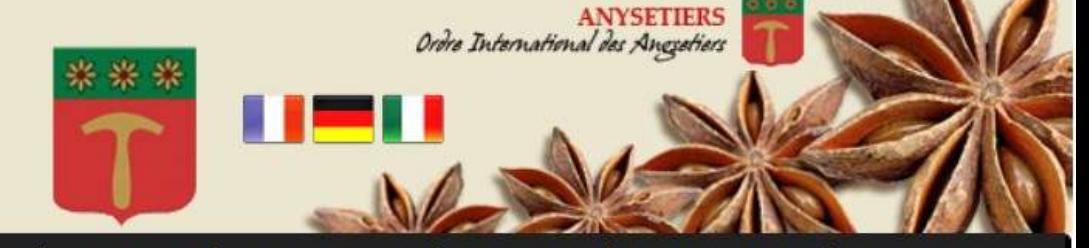

ACCUEIL | LE CHAPITRE | CALENDRIER | LE CHAPITRE MAGISTRAL | CHRONIQUE | PHILANTHROPIE | DIAPORAMA | LES ANYSETIERS | CONTACT

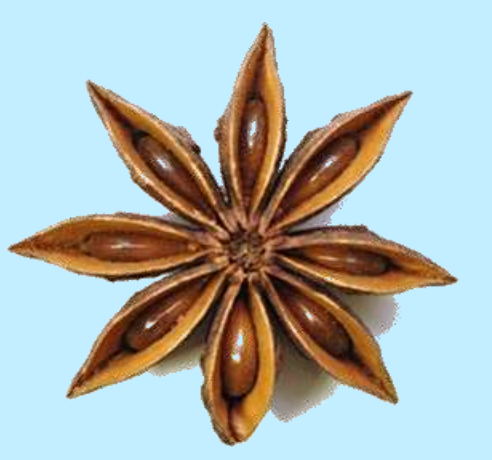

# Ordre International des Anysetiers

### Tutoriel d'utilisation du Site Internet des Anysetiers

http://loire.anysetiers.org/

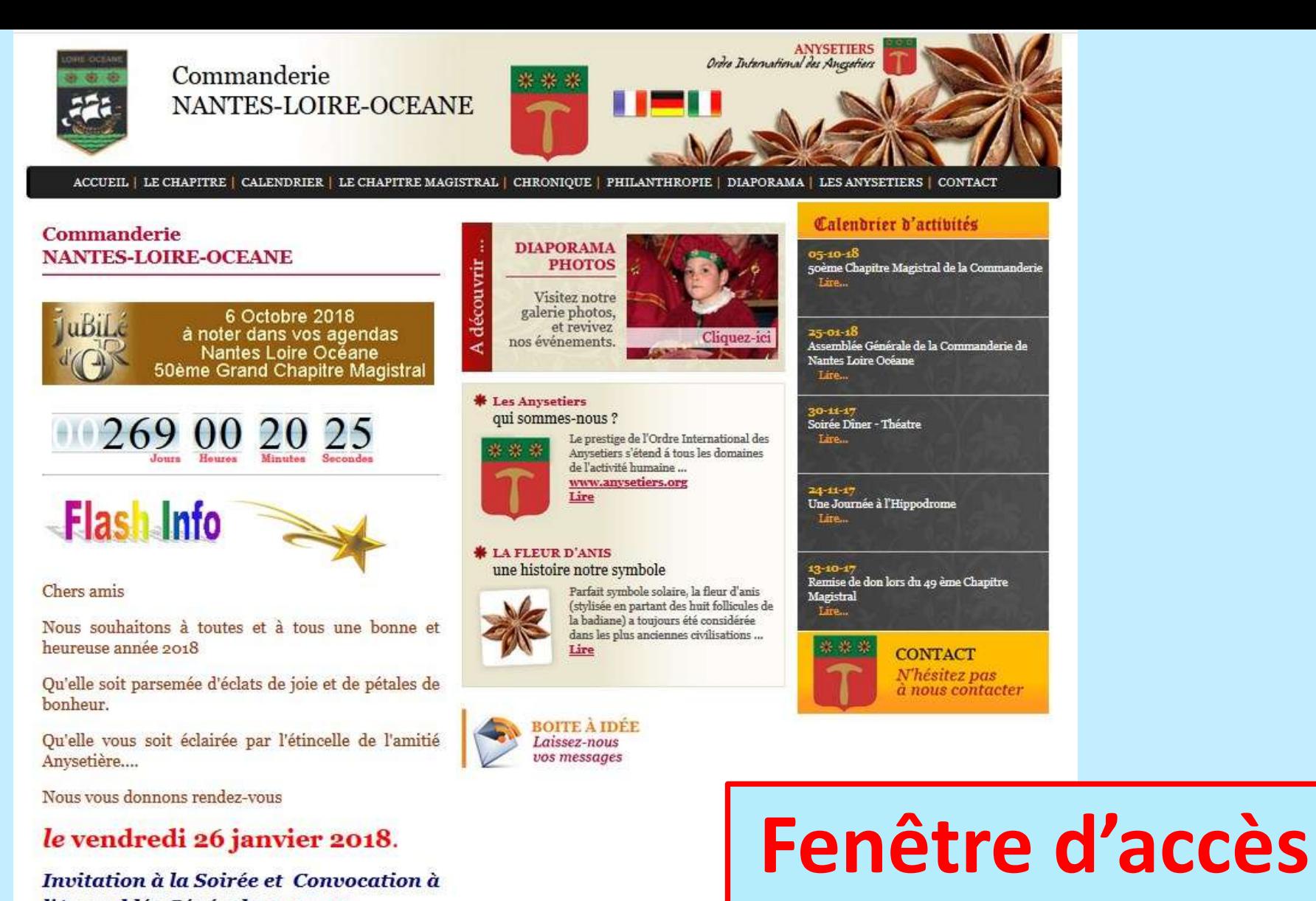

l'Assemblée Générale : cliquez ici

Recevez toute notre amitié,

Catherine Jaouen et le Chapitre.

**COMMANDERIE DE NANTES LOIRE OCEANE** 

### http://loire.anysetiers.org/

au site

# **Différentes Rubriques du Site**

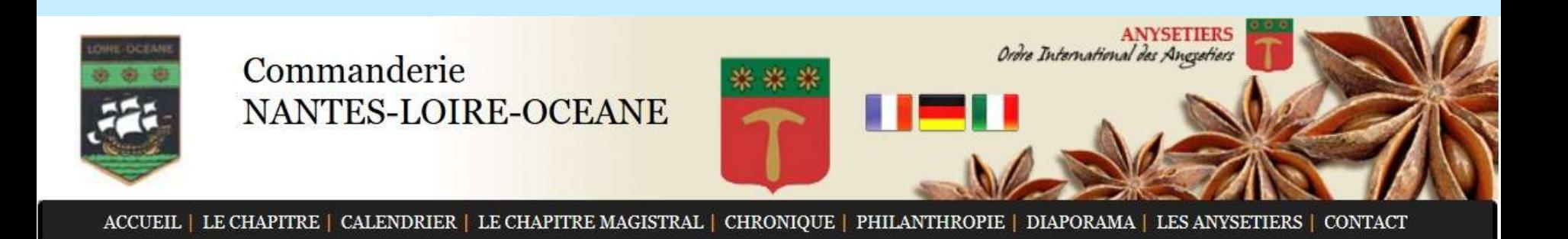

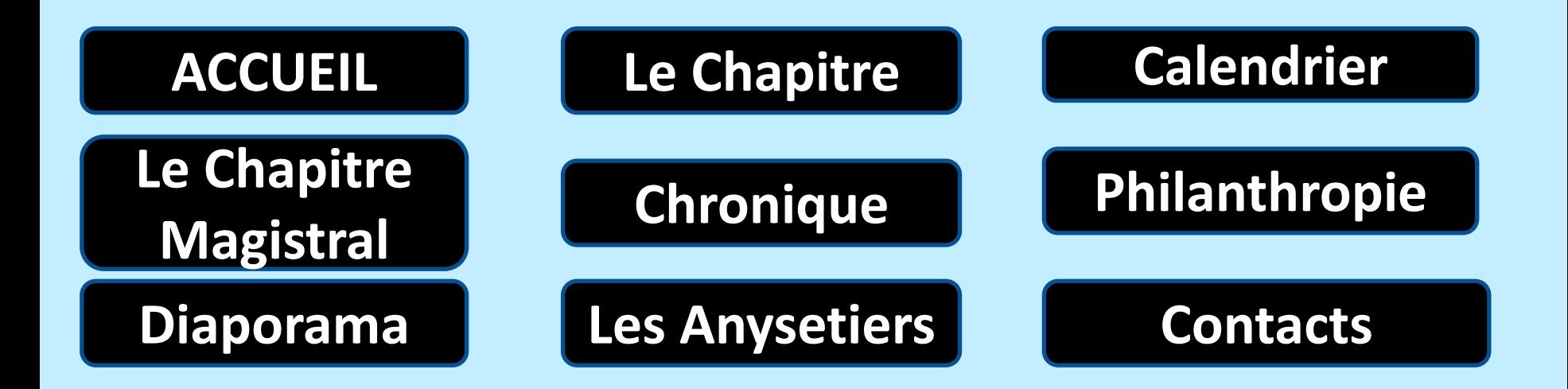

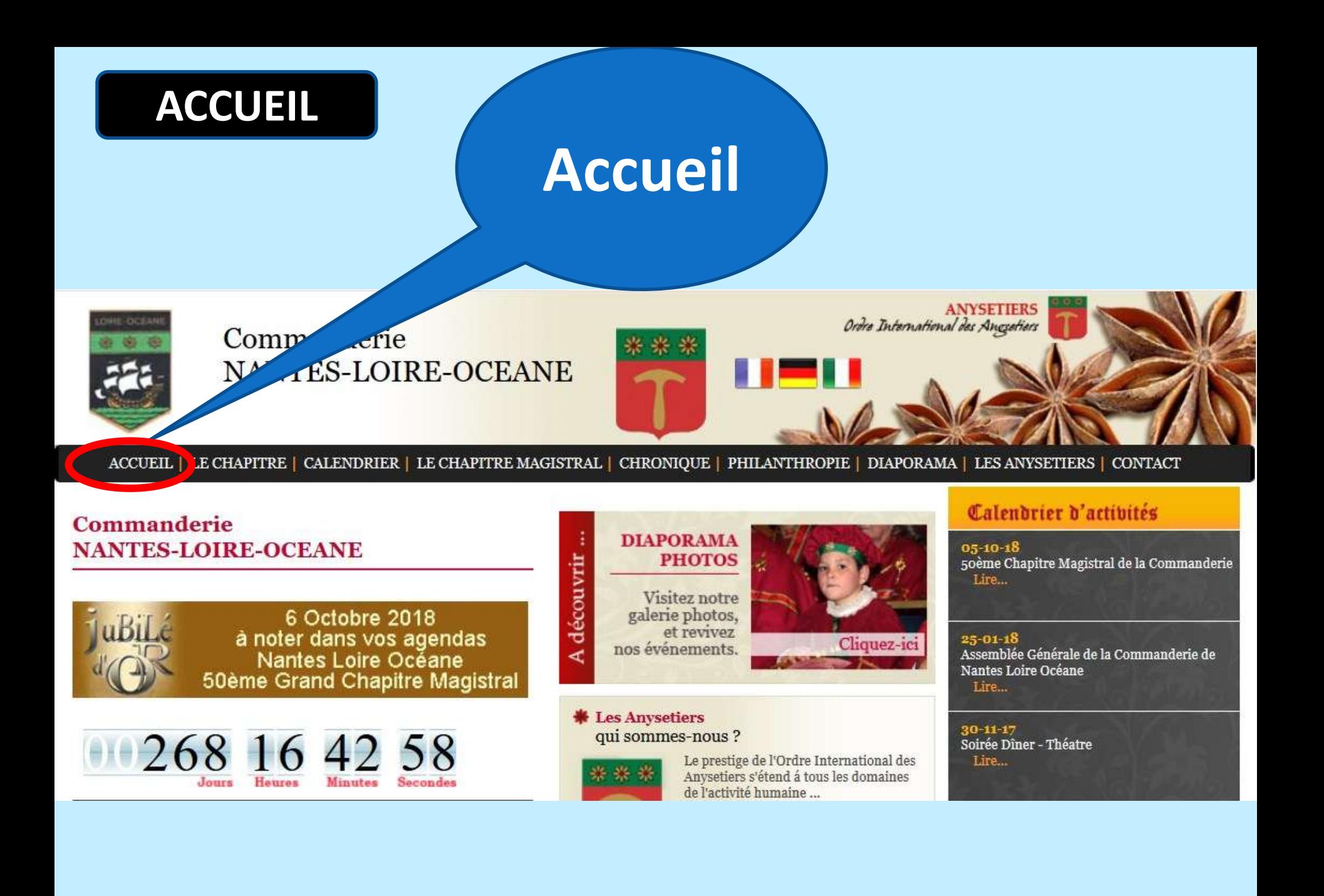

### **ACCUEIL**

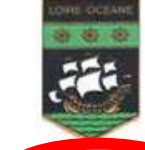

**Commanderie** 

### Commanderie NANTES-LOIRE-OCEANE

ANYSETIERS<br>Ordra International des Anguetiers

CHAPITRE | CALENDRIER | LE CHAPITRE MAGISTRAL | CHRONIQUE | PHILANTHROPIE | DIAPORAMA | LES ANYSETIERS | CONTACT **ACCUEIL | LE** 

# **Colonnes**

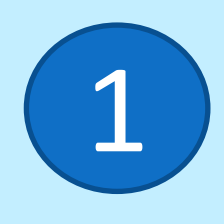

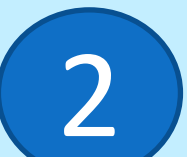

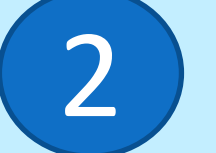

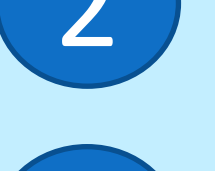

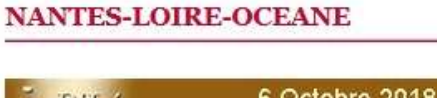

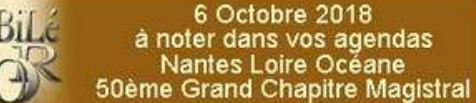

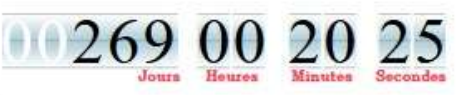

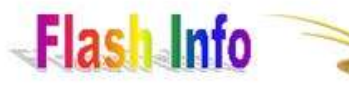

#### Chers amis

Nous souhaitons à toutes et à tous une bonne et heureuse année 2018

Qu'elle soit parsemée d'éclats de joie et de pétales de bonheur.

Qu'elle vous soit éclairée par l'étincelle de l'amitié Anysetière....

Nous yous donnons rendez-yous

### le vendredi 26 janvier 2018.

Invitation à la Soirée et Convocation à l'Assemblée Générale : cliquez ici

Recevez toute notre amitié,

Catherine Jaouen et le Chapitre.

#### **COMMANDERIE DE NANTES LOIRE OCEANE**

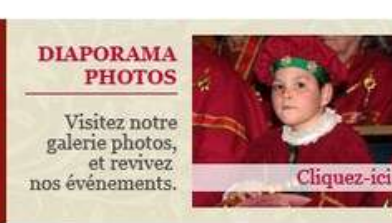

#### **\*** Les Anysetiers qui sommes-nous ?

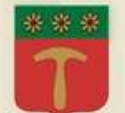

ouvrir

Le prestige de l'Ordre International des Anysetiers s'étend à tous les domaines de l'activité humaine ... www.anysetiers.org Lire

#### LA FLEUR D'ANIS

une histoire notre symbole

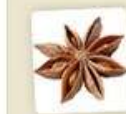

Parfait symbole solaire, la fleur d'anis (stylisée en partant des huit follicules de la badiane) a toujours été considérée dans les plus anciennes civilisations ... Lire

E À IDÉE  $z$ -nous essages

#### Calendrier d'actibités

 $05 - 10 - 18$ 50ème Chapitre Magistral de la Commanderie Lire.

#### 25-01-18 Assemblée Générale de la Commanderie de **Nantes Loire Océane**

Lire...

30-11-17<br>Soirée Dîner - Théatre Lare...

24-11-17<br>Une Journée à l'Hippodrome Lire...

13-10-17<br>Remise de don lors du 49 ème Chapitre Magistral Lire...

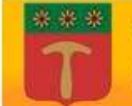

**CONTACT** N'hésitez pas à nous contacter

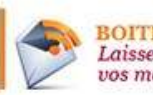

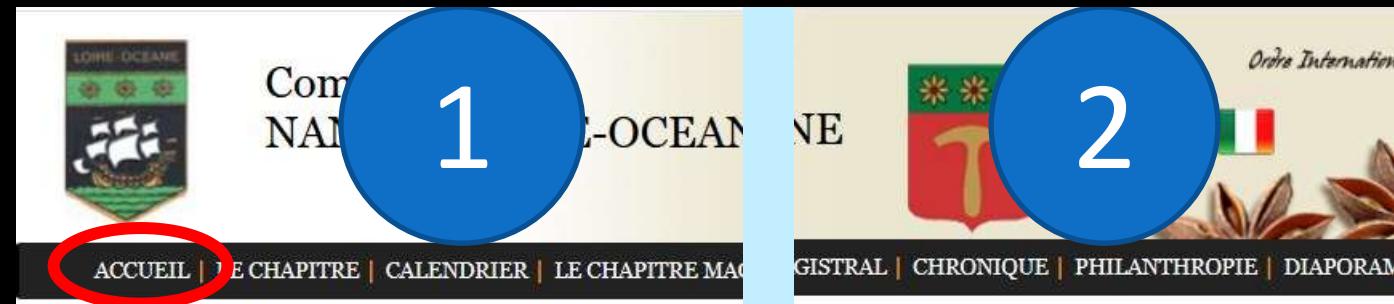

### Commanderie **NANTES-LOIRE-OCEANE**

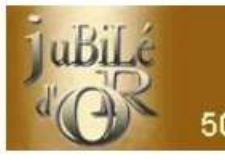

6 Octobre 2018 à noter dans vos agendas Nantes Loire Océane<br>50ème Grand Chapitre Magistral

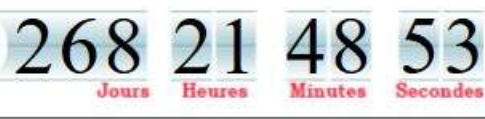

### **Flash Info**

#### Chers amis

Nous souhaitons à toutes et à tous une bonne et heureuse année 2018

Qu'elle soit parsemée d'éclats de joie et de pétales de bonheur.

Qu'elle vous soit éclairée par l'étincelle de l'amitié Anysetière....

Nous yous donnons rendez-yous

### le vendredi 26 janvier 2018.

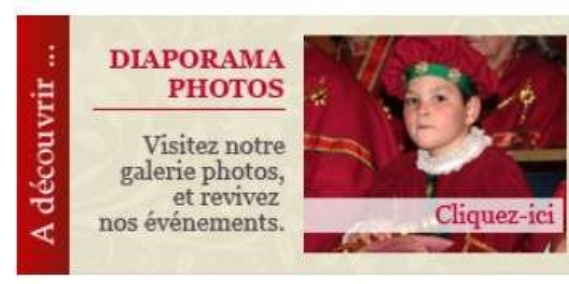

#### **\*** Les Anysetiers qui sommes-nous ?

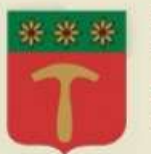

Le prestige de l'Ordre International des Anysetiers s'étend á tous les domaines de l'activité humaine... www.anysetiers.org Lire

#### **LA FLEUR D'ANIS**

une histoire notre symbole

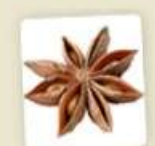

Parfait symbole solaire, la fleur d'anis (stylisée en partant des huit follicules de la badiane) a toujours été considérée dans les plus anciennes civilisations ... Lire

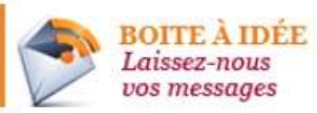

### Ordre Internation

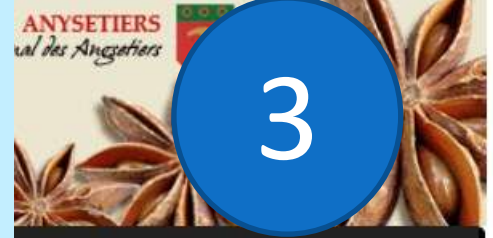

#### **IA | LES ANYSETIERS | CONTACT**

### Calendrier d'actibités

 $05 - 10 - 18$ 50ème Chapitre Magistral de la Commanderie Fire...

 $25 - 01 - 18$ Assemblée Générale de la Commanderie de Nantes Loire Océane Lire...

 $30 - 11 - 17$ Soirée Dîner - Théatre Lire...

 $24 - 11 - 17$ Une Journée à l'Hippodrome Lire...

#### $13 - 10 - 17$ Remise de don lors du 49 ème Chapitre Magistral Lire...

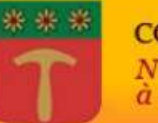

**CONTACT** N'hésitez pas à nous contacter

### **ACCUEIL**

### **Partie Gauche**

**Présentation des** manifestations à venir

Commanderie NANTES-LOIRE-OCEANI

ACCUEIL | L CHAPITRE | CALENDRIER | LE CHAPITRE MAGIS

#### Commanderie **NANTES-LOIRE-OCEANE**

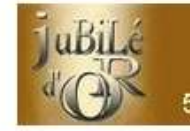

6 Octobre 2018 à noter dans vos agendas Nantes Loire Océane 50ème Grand Chapitre Magistral

269

### **Flash Info**

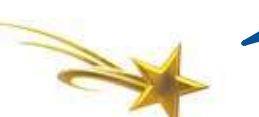

#### Chers amis

Nous souhaitons à toutes et à tous une bonne et heureuse année 2018

Qu'elle soit parsemée d'éclats de joie et de pétales de **bonheur** 

Qu'elle vous soit éclairée par l'étincelle de l'amitié Anysetière....

Nous yous donnons rendez-yous

### le vendredi 26 janvier 2018.

Invitation à la Soirée et Convocation à l'Assemblée Générale : Cliquez ici

Recevez toute notre amitié,

Catherine Jaouen et le Chapitre.

Remis à jour au fûr et à mesure du calendrier des manifestations

Flash

**Info** 

# **Partie Gauche form**<br> **en Bas**<br> **en Bas**<br> **en Bas**

#### le vendredi 26 janvier 2018.

Invitation à la Soirée et Convocation à l'Assemblée Générale : cliquez ici

Recevez toute notre amitié,

Catherine Jaouen et le Chapitre.

Bienvenue sur le site de notre Commanderie.

Nous vous invitons à venir découvrir qui sont les Anysetiers.

Nos manifestations à caractère culturel, sportif ou philanthropique sont pour nous l'occasion de mettre en avant nos valeurs d'amitié, de solidarité et de partage.

L'Ordre International des Anysetiers puise ses racines dans une corporation ancestrale déja présente au Moyen-Age.

Lors du Grand Chapitre Magistral, les nouveaux Maistres Anysetiers sont intronisés avec un faste haut en couleur, alliant tradition et modernité, solennité et convivialité.

Venez nous rejoindre, nous aurons grand plaisir à vous accueillir parmi nous.

Catherine Jaouen, Grand Maistre et son Chapitre.

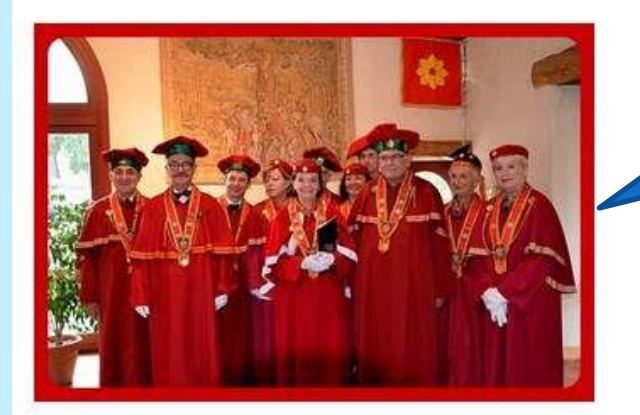

### ACCUEIL *COMMANDERIEDE* **TEXTE d'accueil du Grand Maitre**

**Photos des membres du Chapitre**

**LE CHAPITRE** 

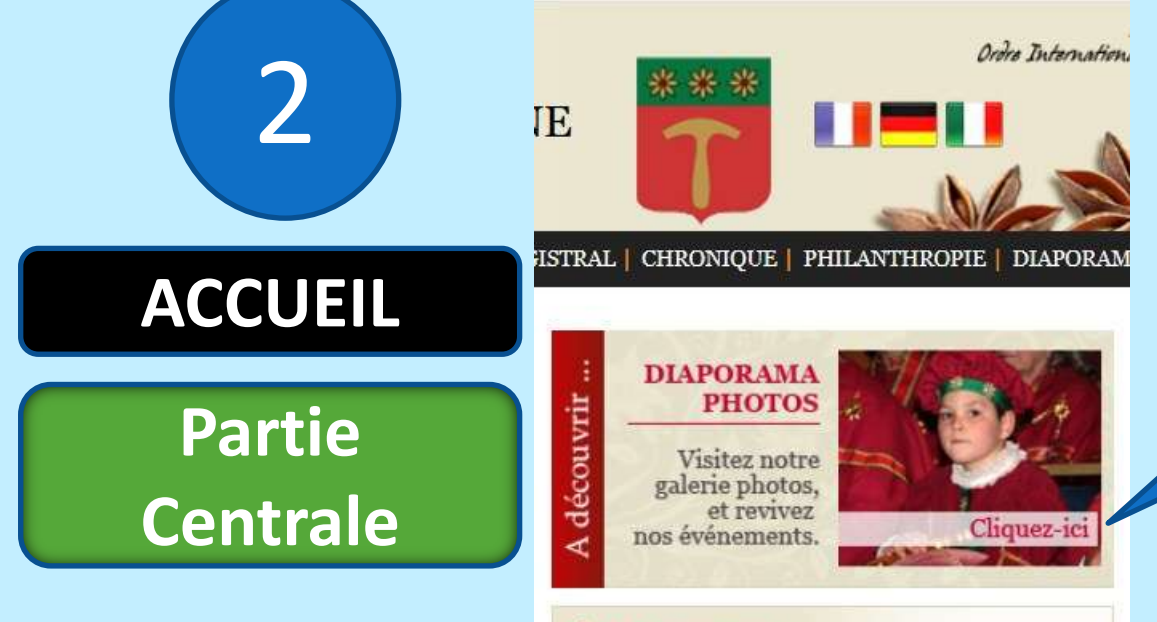

### **\*** Les Anysetiers

qui sommes-nous ?

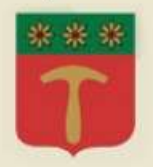

Le prestige de l'Ordre International des Anysetiers s'étend á tous les domaines de l'activité humaine... www.anysetiers.org Lire

#### *LA FLEUR D'ANIS*

#### une histoire notre symbole

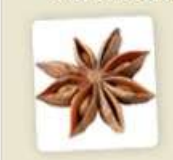

Parfait symbole solaire, la fleur d'anis (stylisée en partant des huit follicules de la badiane) a toujours été considérée dans les plus anciennes civilisations ... Lire

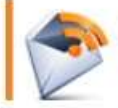

**BOITE À IDÉE** Laissez-nous vos messages

**Commanderie**

**Lien vers le** 

**Diaporama**

**de notre** 

**Renvois vers le site**  *international des Anysetiers*

-**Anysetiers, qui sommes nous?**

- **- La Fleur d'Anis**
- **- Boite à Idée**

3

### **Partie Droite**

**Ensemble de 5 manifestations d'actualité passées ou à venir**

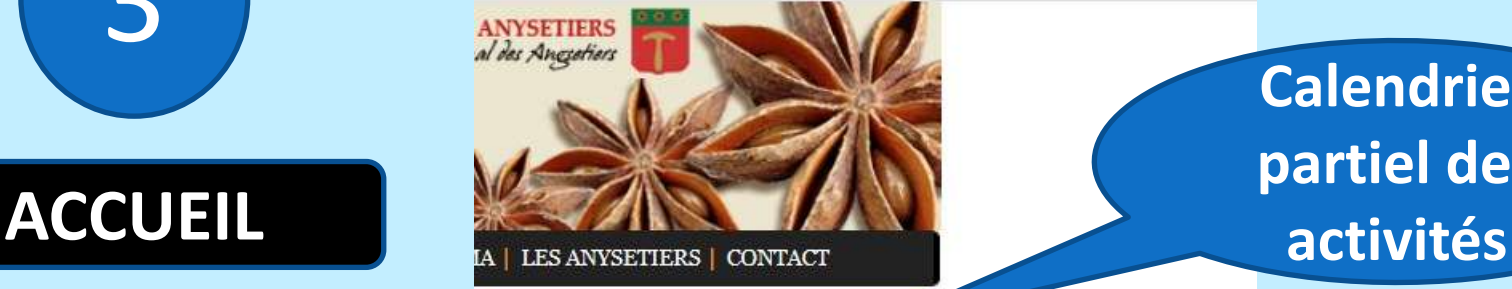

#### Calendrier d'actibités

05-10-18 50ème Chapitre Magistral de la Commanderie Lire...

 $25 - 01 - 18$ Assemblée Générale de la Commanderie de Nantes Loire Océane Lire...

 $30 - 11 - 17$ Soirée Dîner - Théatre Lire.

24-11-17 Une Journée à l'Hippodrome Lire...

 $13 - 10 - 17$ Remise de don lors du 49 ème Chapitre Magistral Lires...

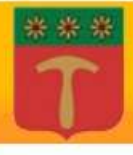

**CONTACT** N'hésitez pas a nous contacter

**Calendrier partiel des** 

**Manifestations classées par dates chronologiques.**

### **Un lien direct renvoie vers la rubrique « Chronique ».**

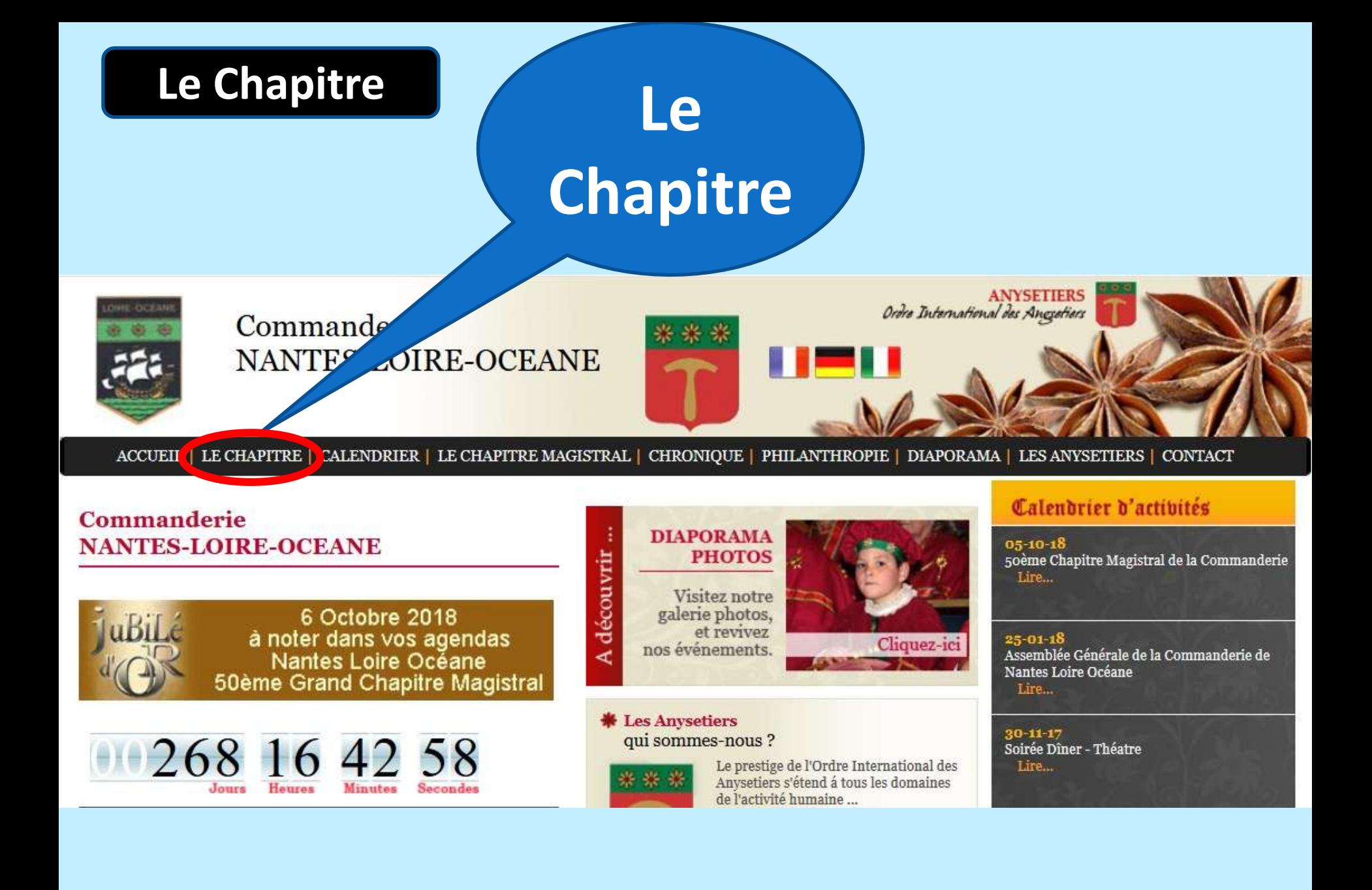

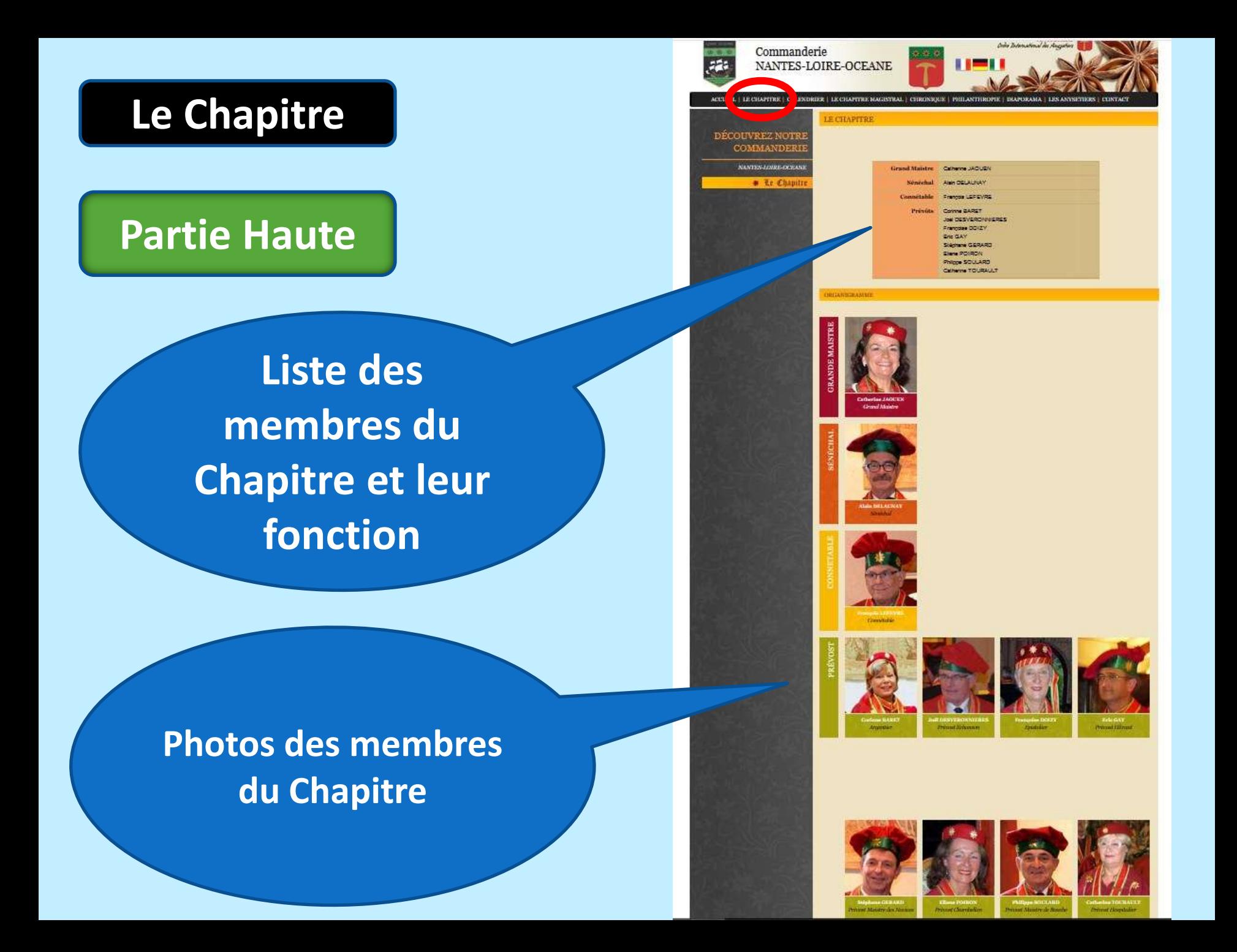

#### **Tous les membres**

Jacques AL BIACH Corinne BARET Pierre-Yves BAUDART André BESSEAU Olivier BOUARD (DE) Jean-Henry BRICOUT Michel BRISSON Isabelle CALLARD Jacques CHAUVELON **Annie CHOIMET Bruno COLOMBEL Jean-Paul DEBUREAU** Antoine DEJOIE Alain DELAUNAY **Jacques DENIS Elisabeth DIRON-POQUET** Jean DUBOIS **Jacques DUFOUR** Marie-Céline FILLAUDEAU Daniel GANICHAUD Eric GAY Bernard GESLIN Christian GRATON **Gérard GUERZIDER** Marie-Annick HAUVILLE Elisabeth HUBERT Catherine JAOUEN Patrick LALOU Jean-Pierre LE RIDANT Mireille LEFEVRE Jean-Claude LESAGE Jean-Pierre LOISON Jean-Pierre LUARD **Philippe MARTIN** Gérard MERY Michel MORIN Jean-Pierre NAAR Gérard NICOL **Bruno PALLARD** Eliane POIRON Gérard POMPIDOU Edith REGY Daniel ROCH Philippe SOULARD Catherine TOURAULT Franck VAN GOETHEM Gérard VILAINE

Anny BARET Jean Michel BARON Jean-Yves BELIN Philippe BIGNAN Malou RRADANE Michel BRIEUX **Patrick CADENAT** Gilles CERTHOUX Jacqueline CHEROT Michal COIFFARD Jean-Paul CORDEAU Claude DECEUNYNCK Vincent DELAROUX Christophe DENIS **Joël DESVERONNIERES** Francoise DOIZY Marie Florence DUBREUIL Roger EOCHE Gérard GALLAS Gisèle GAUTIER Stéphane GERARD Jean-Luc GILET Nicole GUEFFIER Fric HAURAY Jacqueline HIMSWORTH François HURELLE Marie-Andrée JAULIN Jacques I F GAL Mary vonne LEN

Evelyne LESCLIDE-RANOU Bruno LORIN Jean-Pierre LUCAS Elisabeth MARY - LE FUR **Jean-Pierre MONNIER** Patrick MORTIER Frie NATEL HTS Jean-Martial NICOLAS Laurence PICARD Marie-Emilie POLLONO-CORMIER Patrick PRESSARD **Yves ROBERT** Maité SAINT-DIZIER Philippe THIERRY André TRILLARD **Françoise VAUTIER** Pierre VINCENT-BONDU

### **Le Chapitre**

### **Partie Basse**

**Liste de tous les membres de la Commanderie**

\* Nes préceptes

BON SAMARITAIN TU SERAS, POUR TOUS AVEC DISCERNEMENT. //

accés privé | administration | Contact | mentions légales | réalisation Value Com

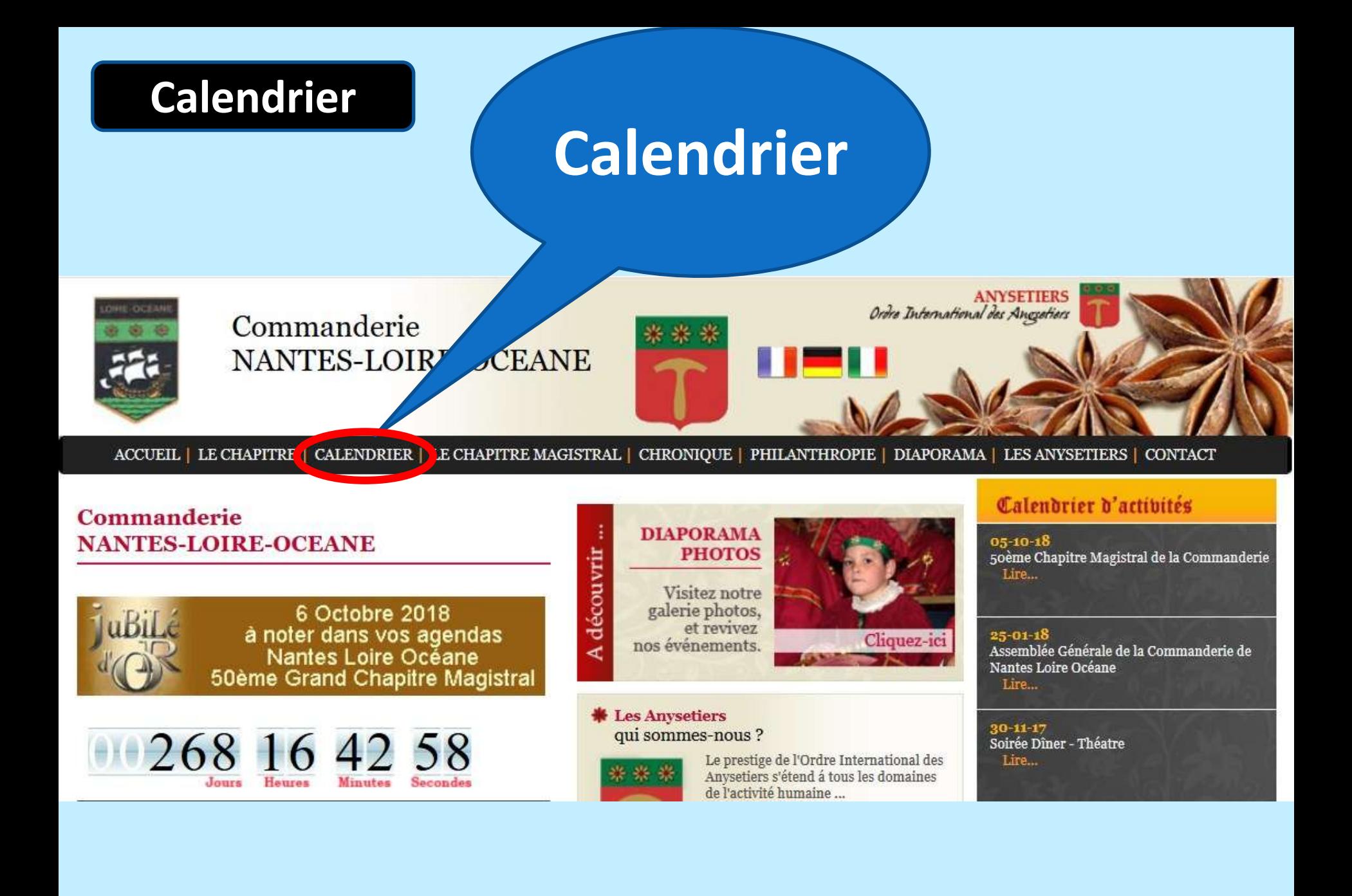

### **Calendrier**

**Ensemble de toutes les manifestations classées par dâte** Vendredi 26 Janvier 2018 : Assemblée Générale - Soirée Festive.

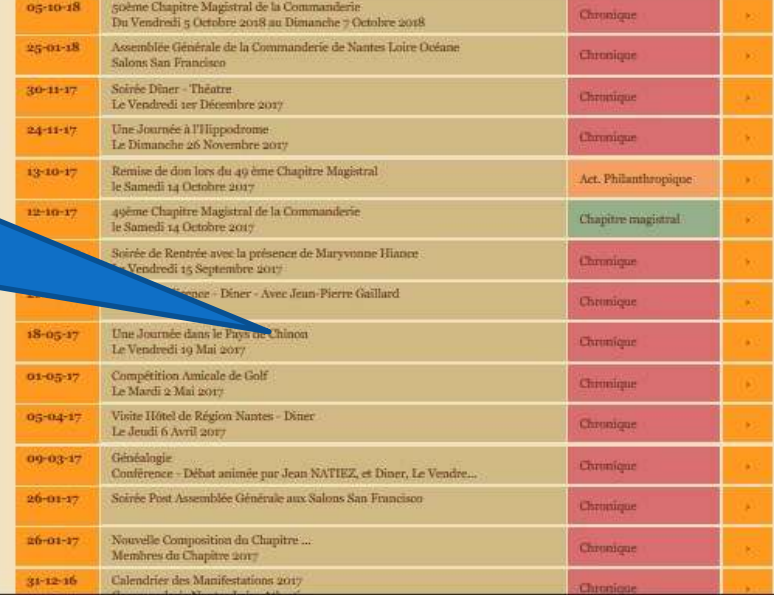

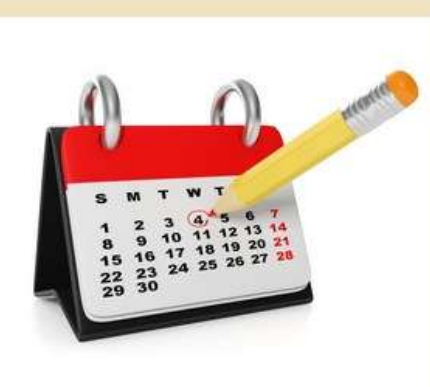

CHAPITRE MAGISTRAL | CHRONIQUE | PHILANTHROPIE | DIAPORAMA | LES ANYSETIERS |

CONTACT

Commanderie NANTES-LOIRE-OCEANE

RE | CALENDRIER | J

ACCUEIL | LE CHAPI

**COMMANDERIE** 

NANTES-LOIRE-OCEANE \* Calendrier **CALENDRIER DES ACTIVITÉS** 

#### DÉCOUVREZ NOTRE

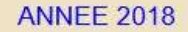

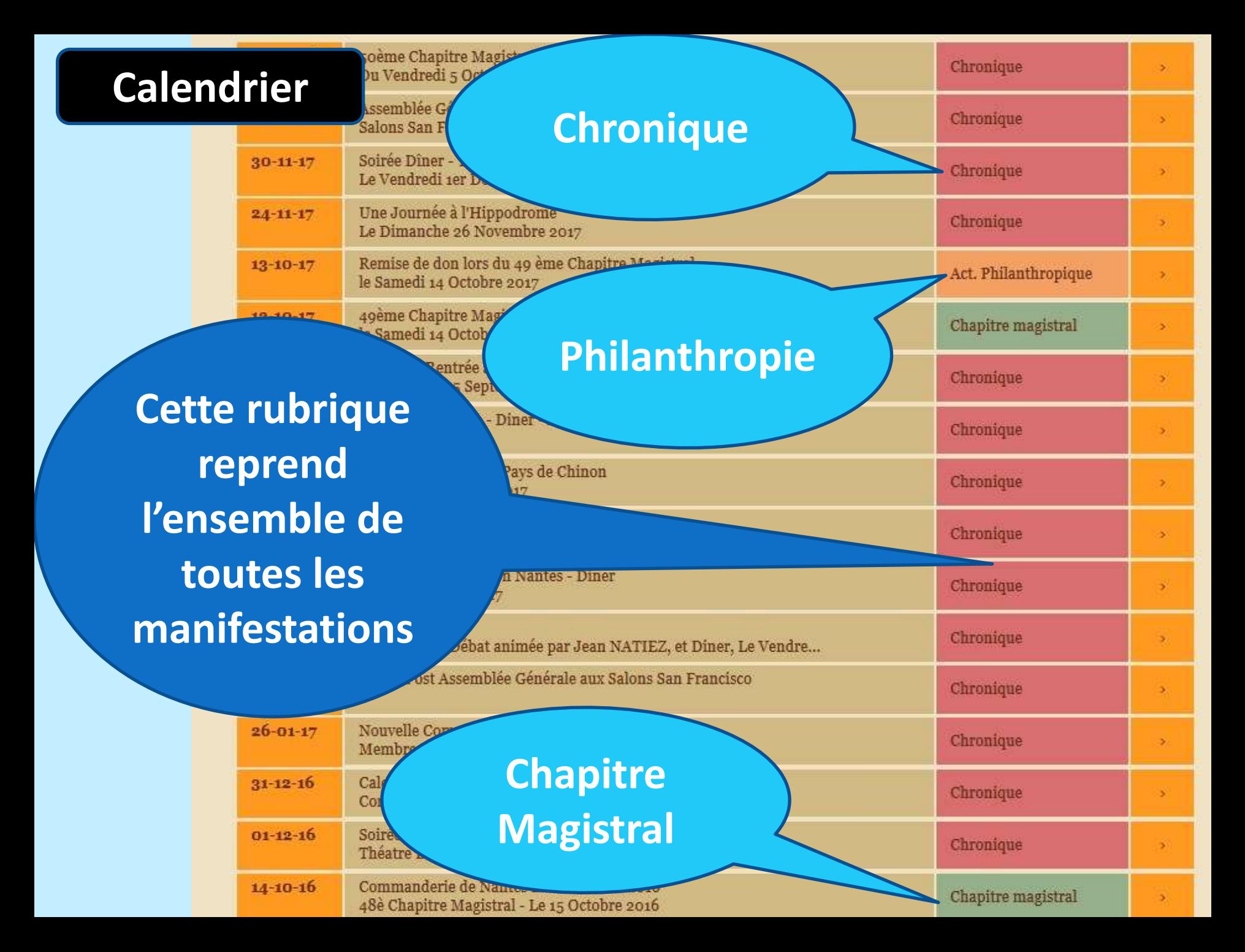

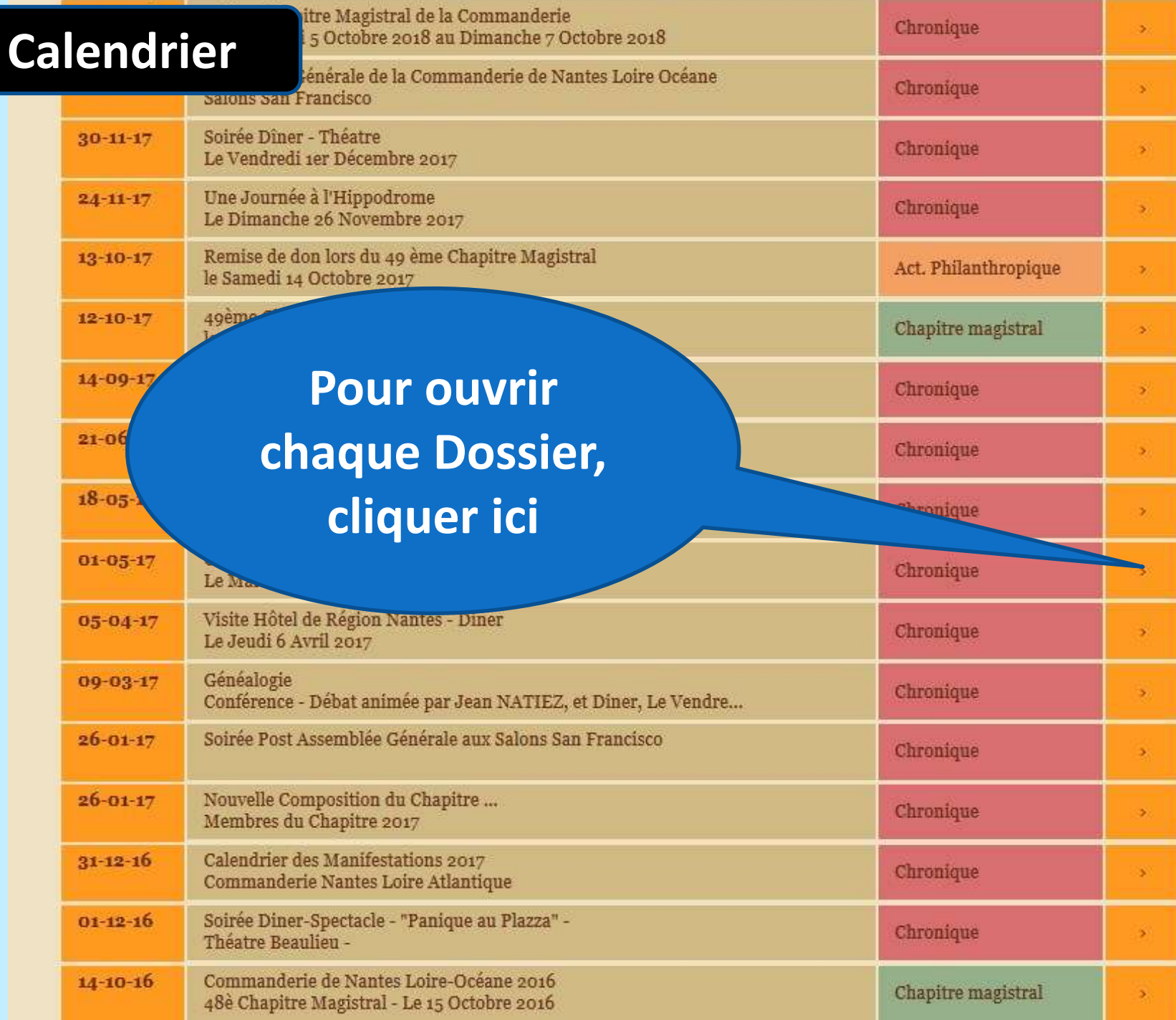

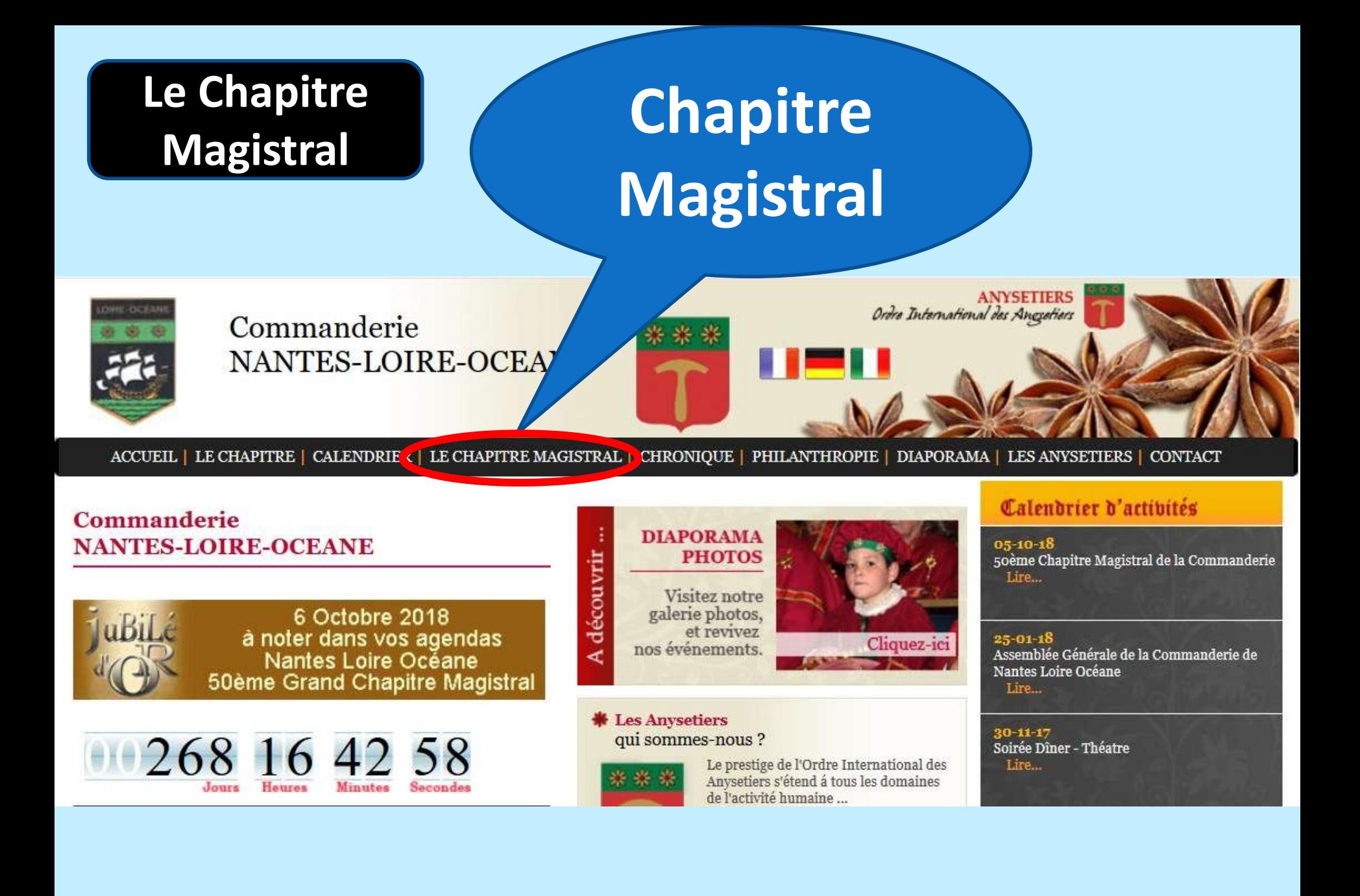

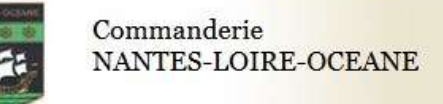

ACCUEIL | LE CHAPITRE | CALENDRI

**CHAPITRE MAGISTRAL** 

le Samedi 14 Octobre 2017

49ème Chapitre Magistral de la Commanderie

269 00 12 34

DÉCOUVREZ NOTRE COMMANDERIE

NANTES-LOIRE-OCEANI

**\* Le Chapitre Magistra** 

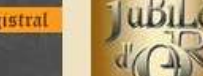

6 Octobre 2018 à noter dans vos agendas Nantes Loire Océane 50ème Grand Chapitre Magistral

E LE CHAPITRE MAGISTRAL | ERONIQUE | PHILANTHROPIE | DIAPORAMA | LES ANYSETIERS | CONTACT

### Le Chapitre **Magistral**

Cliquez ici pour ouvrir le Lien

Reportage Photos... Chquez ici

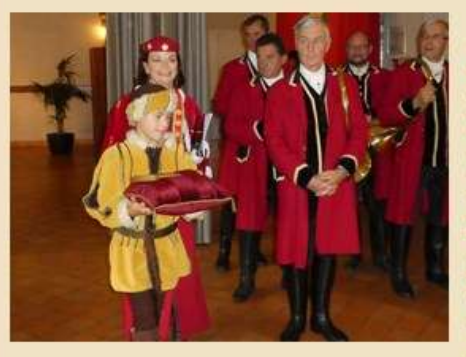

C'est dans la douceur des couleurs automnales que s'est tenu le Chapitre Magistral de la Commanderie de Nantes Loire Océane au Château de Poterie, situé sur les rives ombragées de l'Erdre.

Les sonneurs de cors de chasse ont accompagné l'accueil des convives autour du traditionnel « muscadet nantais ».

Le Chapitre Magistral a déroulé ses fastes sous la présidence de Jean François Brebion, Vice Chancelier de la Région VIII, Grand Maistre de la Commanderie du Choletais-Mauges-Bocage-Vendéen, avec la présence de

Claude Tremblaye, Chancelier Honoraire et les Dignitaires des Commanderies de la Région Ouest.

Puis les sons vibrés des cors de chasse annoncent la protocolaire cérémonie d'intronisation. Le Grand Maistre procède à l'adoubement de 5 nouveaux membres. Un grand merci aux marraines et parrains qui ont su convaincre nos nouveaux Maistres Anysetiers d'apporter leurs talents et leurs qualités de grand cœur dans notre Commanderie.

La fidélité d'un illustre membre de notre Commanderie est ensuite honorée

Erick Natelius recoit la médaille d'or pour ses 40 ans de fidélité à la Commanderie. Ce fut un grand moment d'émotion.

Puis le Grand Maistre, accompagné de Catherine Tourault, Hospitalière, remet le don 2017 à la Fondation pour la Recherche Médicale, pour la 4ème année consécutive. Cette année nous suivrons l'avancement d'un jeune chercheur de la Faculté des Sciences Pharmaceutiques et Biologiques de Nantes sur la recherche en « Thérapeutiques cliniques et expérimentales des infections »

La soirée de gala a démarré avec son traditionnel hymne nantais « Gloire à la fleur de l'anis, dans notre belle ville de Nantes » accompagné par l'orchestre sur l'air de « Jean Francois de Nantes ». L'ouverture du bal par le Grand Maistre, Catherine et son époux Yves, sur la musique d'Alizée a enflammé la soirée dansante.

Merci à tous pour votre chaleureuse et amicale présence.

Rendez vous le 6 octobre 2018 pour fêter le 50<sup>ême</sup> anniversaire de notre Commanderie

**Suivant les manifestations,** des liens sont proposés vers un formulaire « bulletin Réponse » un Diaporama Photos,  $etc...$ 

### **Chronique**

### Chronique

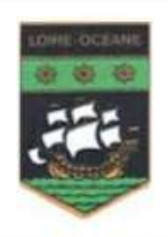

Commanderie NANTES-LOIRE-OCEAN

**ANYSETIERS** Ordre International des Ancietiers

CHRONIQUE ACCUEIL | LE CHAPITRE | CALENDRIER | LE CHAPITRE MAGISTRA HILANTHROPIE | DIAPORAMA | LES ANYSETIERS | CONTACT

3

A découvrir

\*\*

### Commanderie **NANTES-LOIRE-OCEANE**

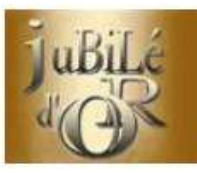

6 Octobre 2018 à noter dans vos agendas Nantes Loire Océane 50ème Grand Chapitre Magistral

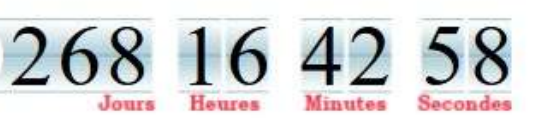

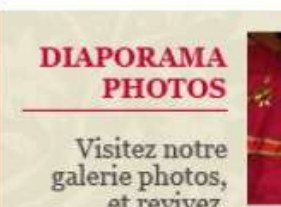

et revivez nos événements.

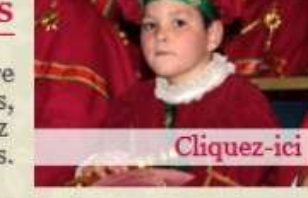

**\* Les Anysetiers** qui sommes-nous ?

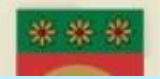

Le prestige de l'Ordre International des Anysetiers s'étend á tous les domaines de l'activité humaine...

#### Calendrier d'activités

 $05 - 10 - 18$ 50ème Chapitre Magistral de la Commanderie Lire...

 $25 - 01 - 18$ Assemblée Générale de la Commanderie de Nantes Loire Océane Lire...

 $30 - 11 - 17$ Soirée Dîner - Théatre Lire...

### **Chronique**

**Dans cette Rubrique figurent toutes les manifestations sauf les Chapitres Magistraux et les Actions Philanthropiques**

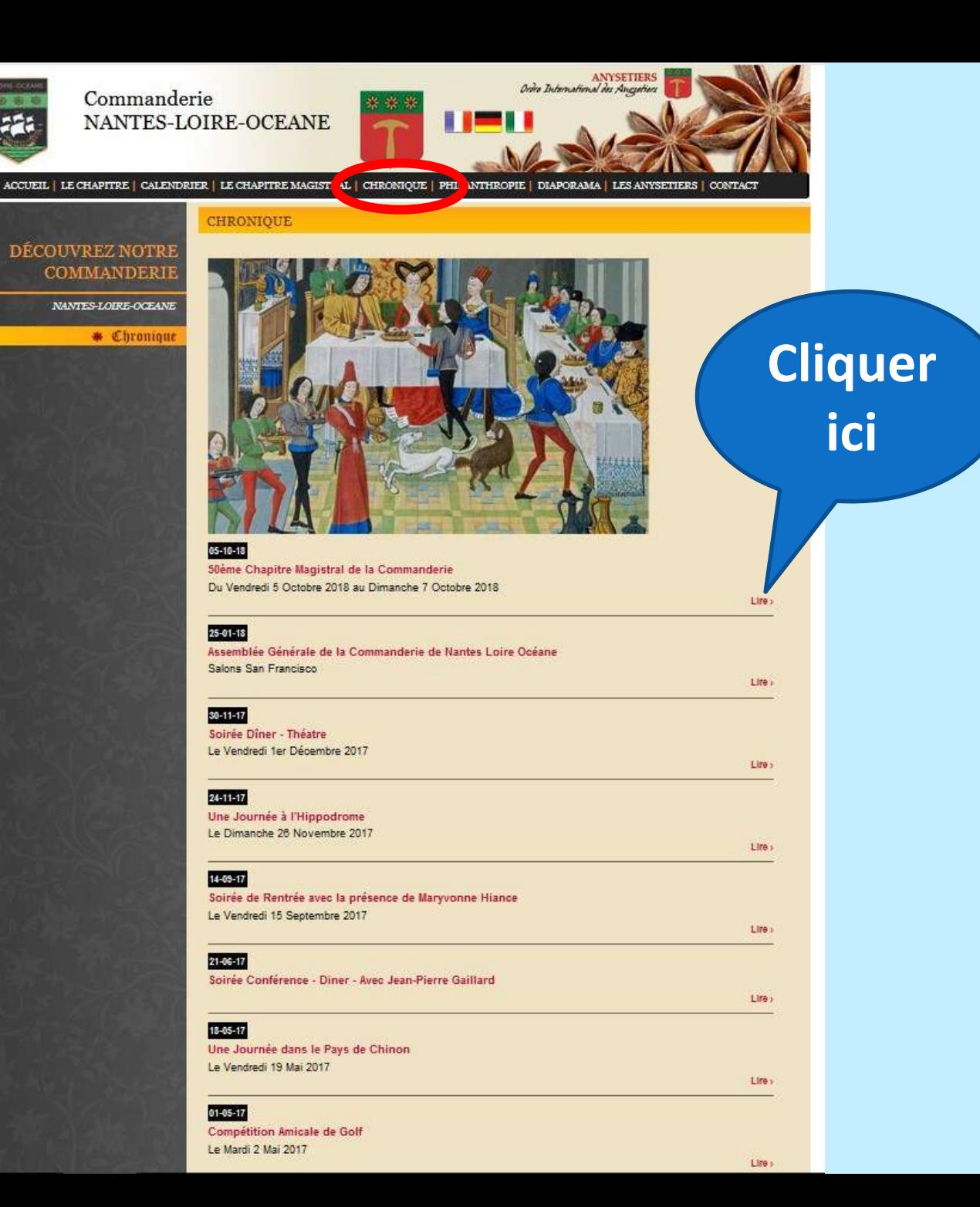

### **Chronique**

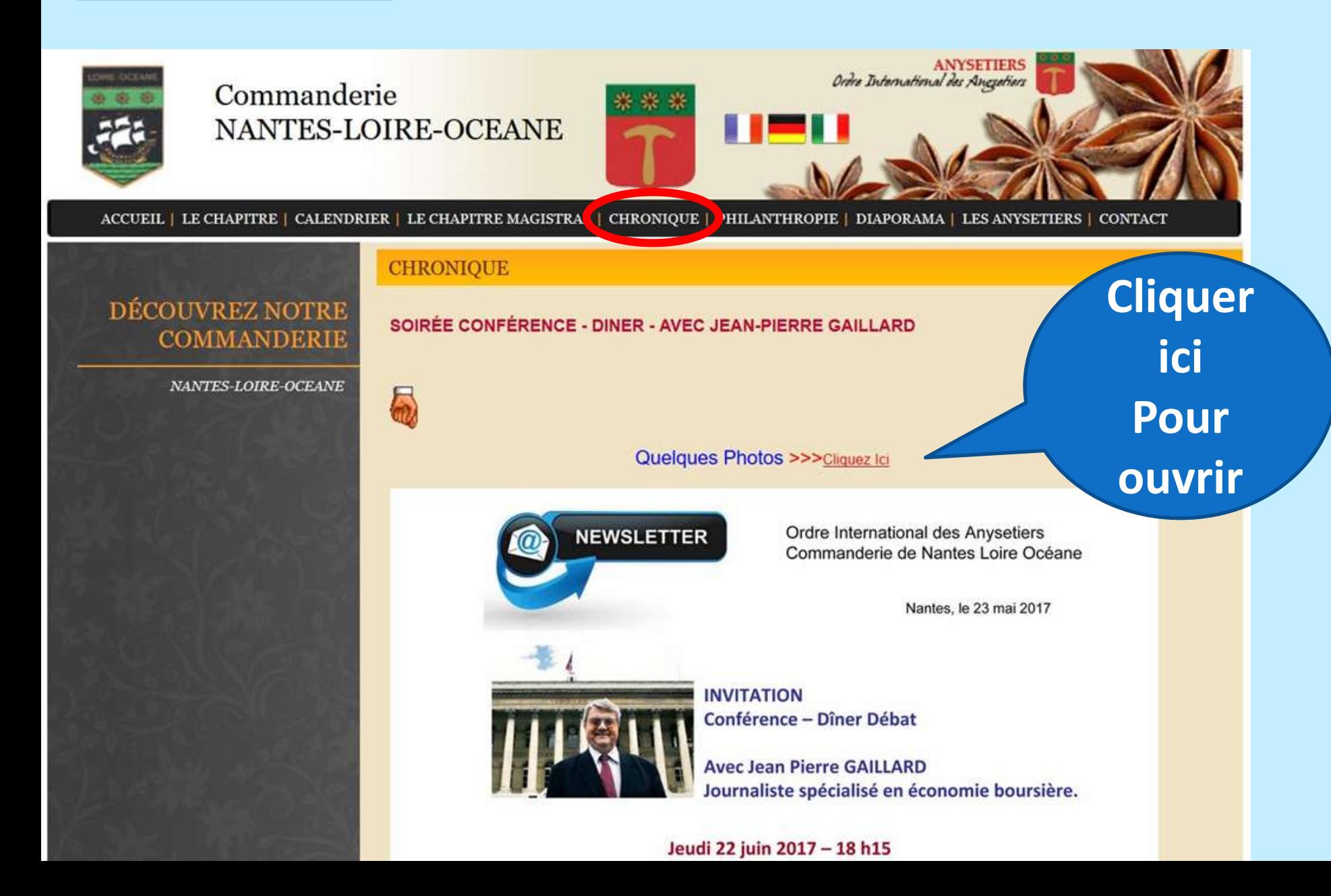

### Philanthropie

### Philanthropie

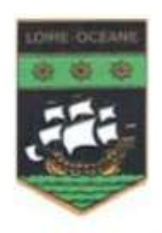

### Commanderie NANTES-LOIRE-OCEANE

**ANYSETIERS** ational des Angsetiers

ACCUEIL | LE CHAPITRE | CALENDRIER | LE CHAPITRE MAGISTRAL | CHRONIQUE (PHILANTHROPIE | DIAPORAMA | LES ANYSETIERS | CONTACT

\*\*

### Commanderie **NANTES-LOIRE-OCEANE**

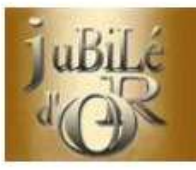

6 Octobre 2018 à noter dans vos agendas Nantes Loire Océane 50ème Grand Chapitre Magistral

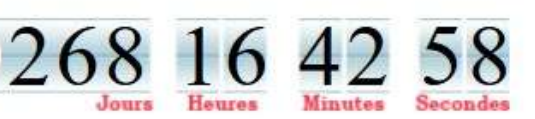

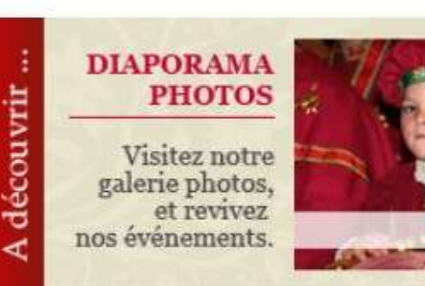

**\* Les Anysetiers** qui sommes-nous ?

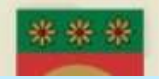

Le prestige de l'Ordre International des Anysetiers s'étend á tous les domaines de l'activité humaine...

Cliquez-ici

#### Calendrier d'activités

 $05 - 10 - 18$ 50ème Chapitre Magistral de la Commanderie Lire...

 $25 - 01 - 18$ Assemblée Générale de la Commanderie de Nantes Loire Océane Lire...

 $30 - 11 - 17$ Soirée Dîner - Théatre Lire...

### **Philanthropie**

**Dans cette Rubrique figurent uniquement les Actions Philanthropiques**

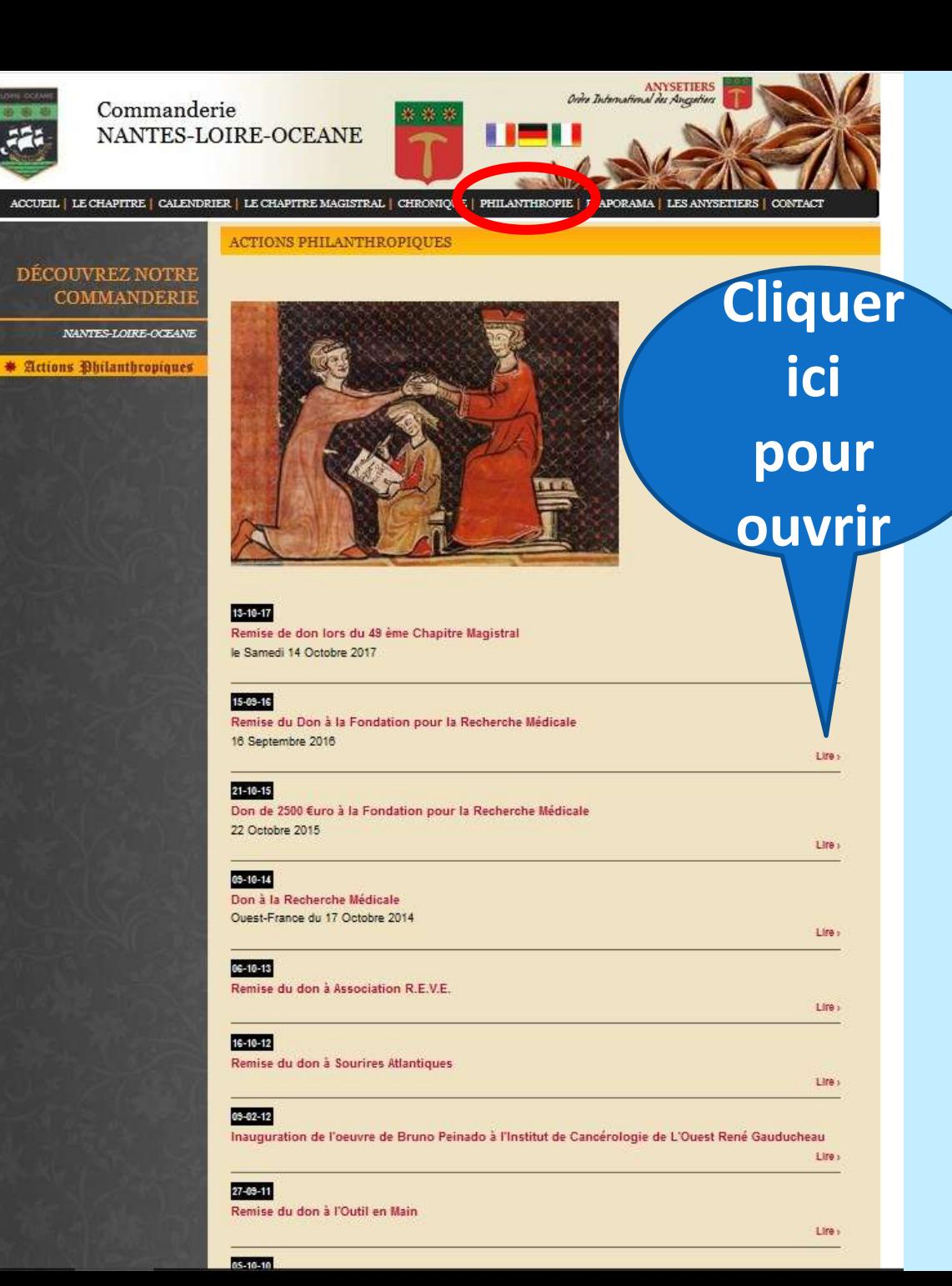

### **Diaporama**

### **Diaporama**

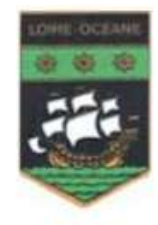

### Commanderie NANTES-LOIRE-OCEANE

ANYSETIERS<br>The *International des Anguetiers* 

ACCUEIL | LE CHAPITRE | CALENDRIER | LE CHAPITRE MAGISTRAL | CHRONIQUE | PHILANTHROPI | DIAPORAMA | ES ANYSETIERS | CONTACT

### Commanderie **NANTES-LOIRE-OCEANE**

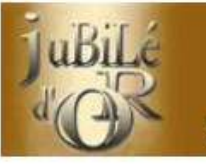

6 Octobre 2018 à noter dans vos agendas Nantes Loire Océane 50ème Grand Chapitre Magistral

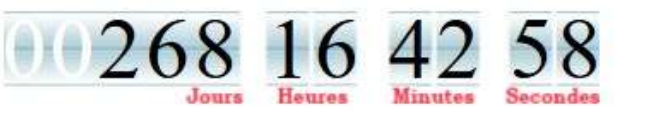

#### **DIAPORAMA PHOTOS**

Visitez notre galerie photos, et revivez nos événements.

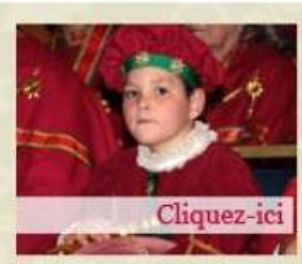

#### **\* Les Anysetiers** qui sommes-nous ?

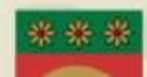

découvrir

∢

Le prestige de l'Ordre International des Anysetiers s'étend á tous les domaines de l'activité humaine...

### Calendrier d'actibités

 $05 - 10 - 18$ 50ème Chapitre Magistral de la Commanderie Lire...

#### $25 - 01 - 18$ Assemblée Générale de la Commanderie de Nantes Loire Océane Lire...

 $30 - 11 - 17$ Soirée Dîner - Théatre Lire...

### **Diaporama**

### Sélectionner la manifestation

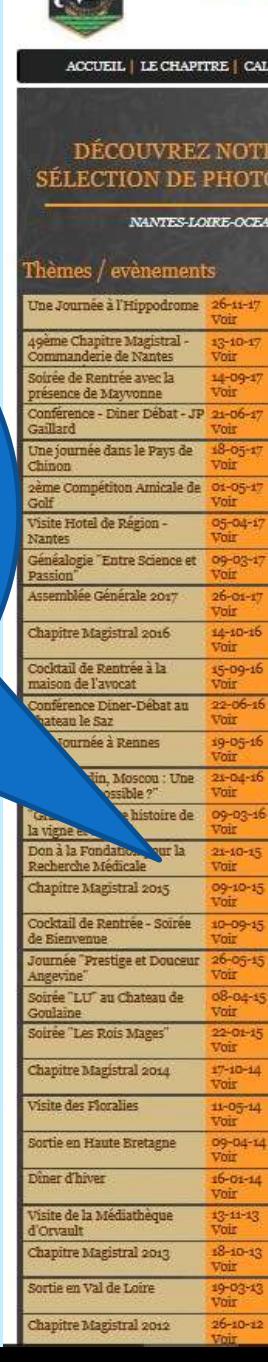

Commanderie

NANTES-LOIRE-OCEANE

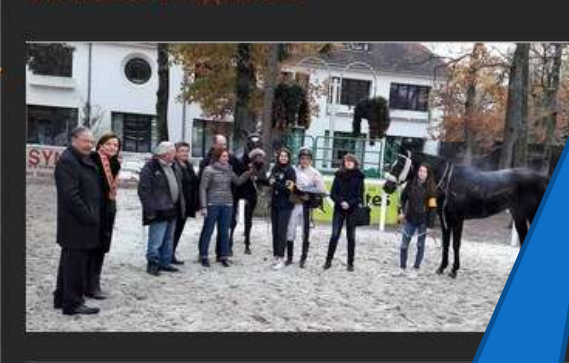

PIE | DIAPORAMA |

**INVSETIERS | CONTACT** 

**TAN** 

 $17$ 

NDRIER | LE CHAPITRE MAGISTRAL | CHRONIQUE | PHILANTHR

Cliquer ici pour lancer le **Diaporama** 

### **Diaporama**

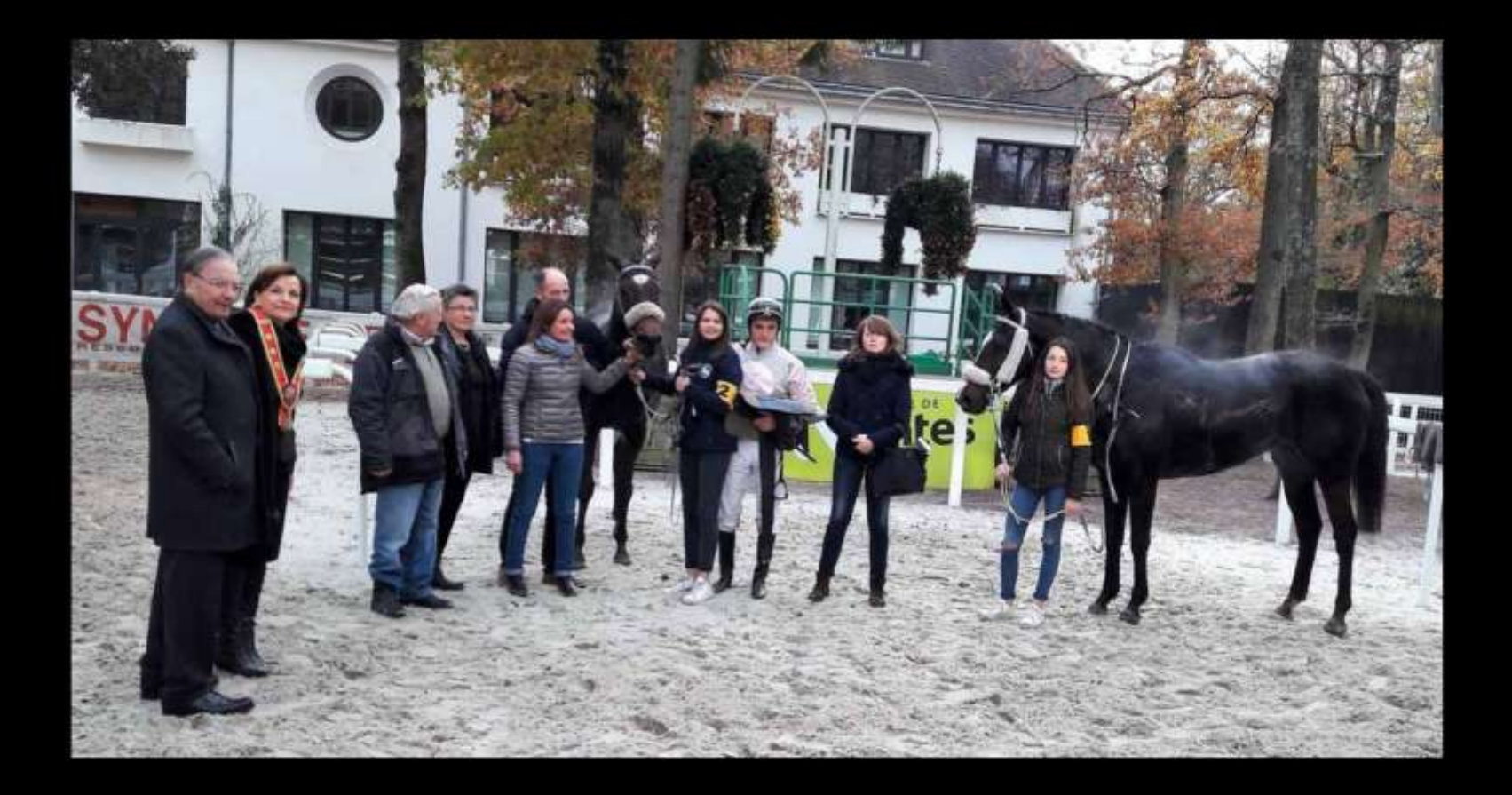

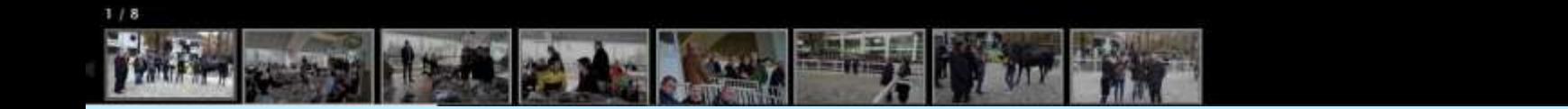

**Start Stop** 

### **Les Anysetiers**

## **Vers le site** international des Anysetiers

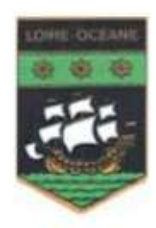

Commanderie NANTES-LOIRE-OCEANE

ACCUEIL | LE CHAPITRE | CALENDRIER | LE CHAPITRE MAGISTRAL | CHRONIOUE | PHILANTHROPIE | DIAPORAMA (LES ANYSETIERS ) CONTACT

### Commanderie **NANTES-LOIRE-OCEANE**

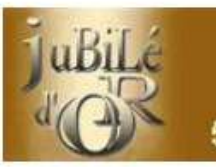

6 Octobre 2018 à noter dans vos agendas Nantes Loire Océane 50ème Grand Chapitre Magistral

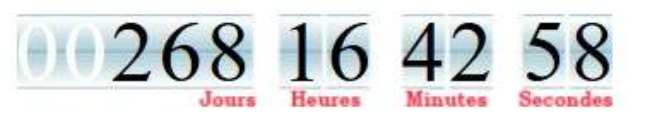

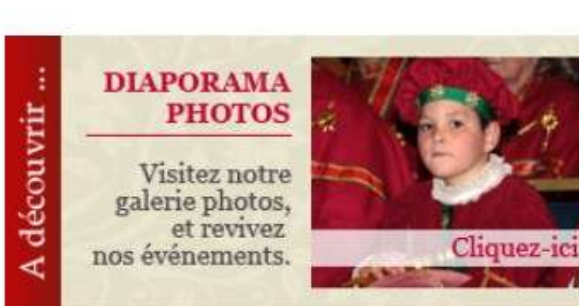

#### **\* Les Anysetiers** qui sommes-nous ?

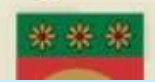

Le prestige de l'Ordre International des Anysetiers s'étend á tous les domaines de l'activité humaine...

### Calendrier d'actibités

**ANYSETIERS** *ldes Anesotiers* 

Oran

 $05 - 10 - 18$ 50ème Chapitre Magistral de la Commanderie Lire...

 $25 - 01 - 18$ Assemblée Générale de la Commanderie de Nantes Loire Océane Lire...

 $30 - 11 - 17$ Soirée Dîner - Théatre Lire...

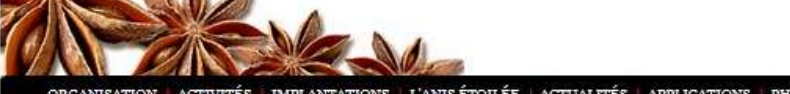

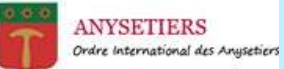

ACTIVITÉS IMPLANTATIONS L'ANISÉTOILÉE ACTUALITÉS APPLICATIONS PHILANTHROPIE CONGRÈS-A.G. CONTACT ORGANISATION

ACCUTEIL | CONTACT

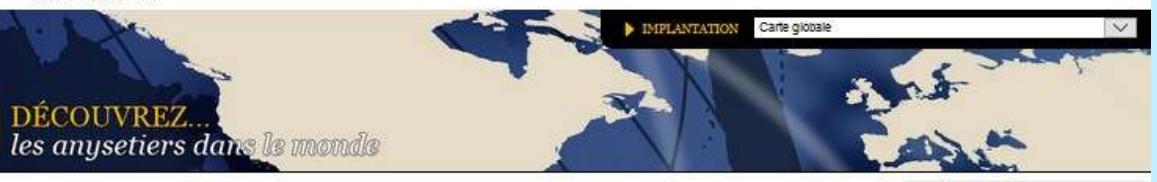

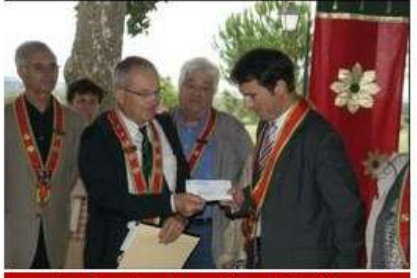

Les Anysetiers, les confrères de l'amitié

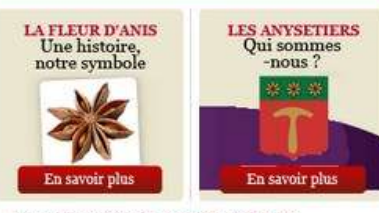

Assemblée Générale Annuelle de l'Ordre

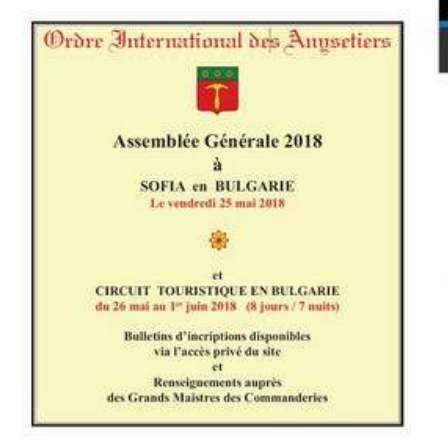

### Vœux des membres du bureau de l'Ordre

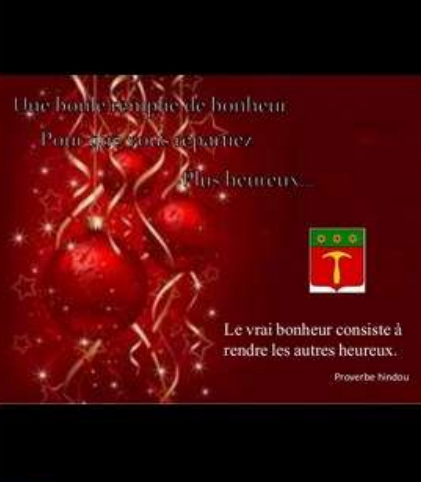

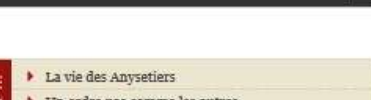

 $1 of 8$ 

- Un ordre pas comme les autres
- Cinq siècles d'histoire
- Le Club Service par excellence
- Une chaîne internationale de l'amitié
- Découvrez pas à pas notre ordre

#### **ACTUALITÉS** 05-10-18 NANTES-LOIRE-

**DERANE** Goème Chapitre Magistral de la commanderie Lire.

a Commanderie d'Anjou fait un don à Institut de Cancérologie d... Lire

19-05-17 COMTE-DE-**ALENTINOIS REMISE DE DON 2017 . Lire** 

11-05-17 ROANNAIS-BRIONNAE EXPOSITION DES 12 ET 13 MAI 2017.

24-04-17 COMTE-DE-LAVAL Visite à la Société GLM Fashion Lire.

CONTACT N'hésitez pas à nous contacter

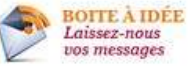

### Les Anysetiers

# **Fenêtre** d'accueil du site

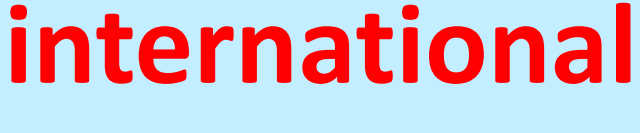

**Accès Privé** réservé aux **Membres** 

**EX 7 IS FREQUENTERAS POUR TENRICHIR L'ENTENDEMENT.** II CUISTRES ET TRUANDS TU FUIRAS ET TOUJOURS LES MÉDISP<sup>OUR</sup> A 11 A TOUS PLAISIRS

in 2.

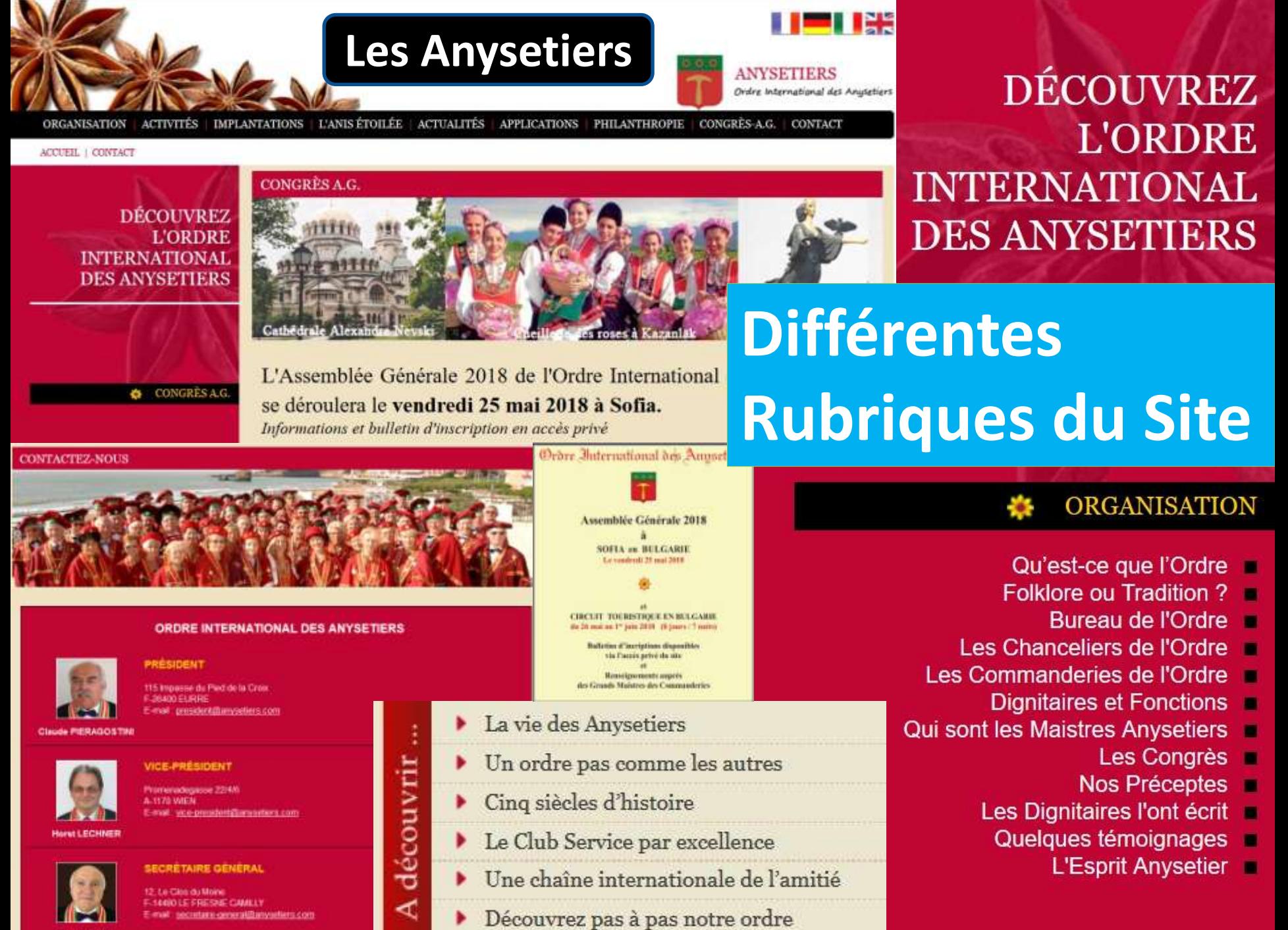

**Wass DENIEL** 

ACCUEIL | CONTACT

**DÉCOUVREZ L'ORDRE INTERNATIONAL DES ANYSETIERS** 

**CONGRES A.G.** 

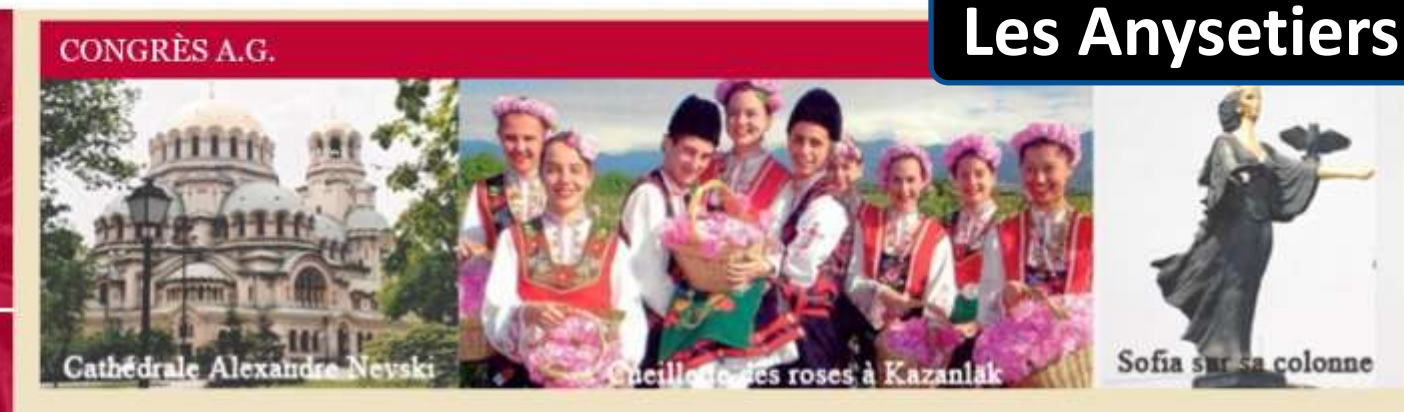

L'Assemblée Générale 2018 de l'Ordre International des Anysetiers se déroulera le vendredi 25 mai 2018 à Sofia.

Informations et bulletin d'inscription en accès privé

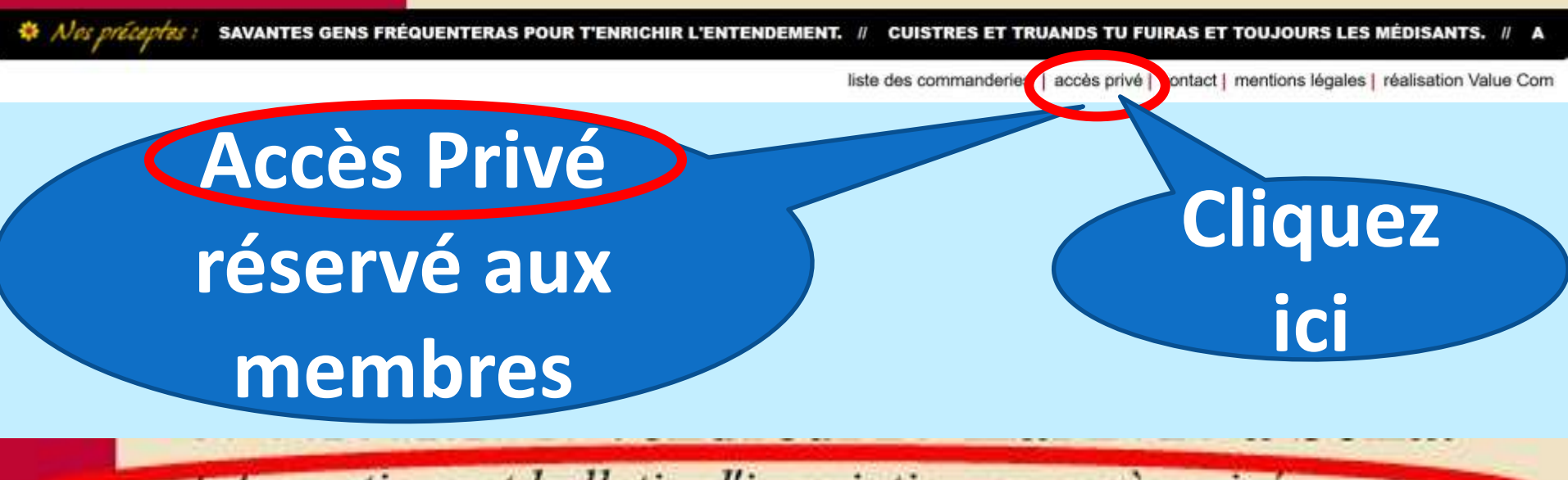

Informations et bulletin d'inscription en accès privé

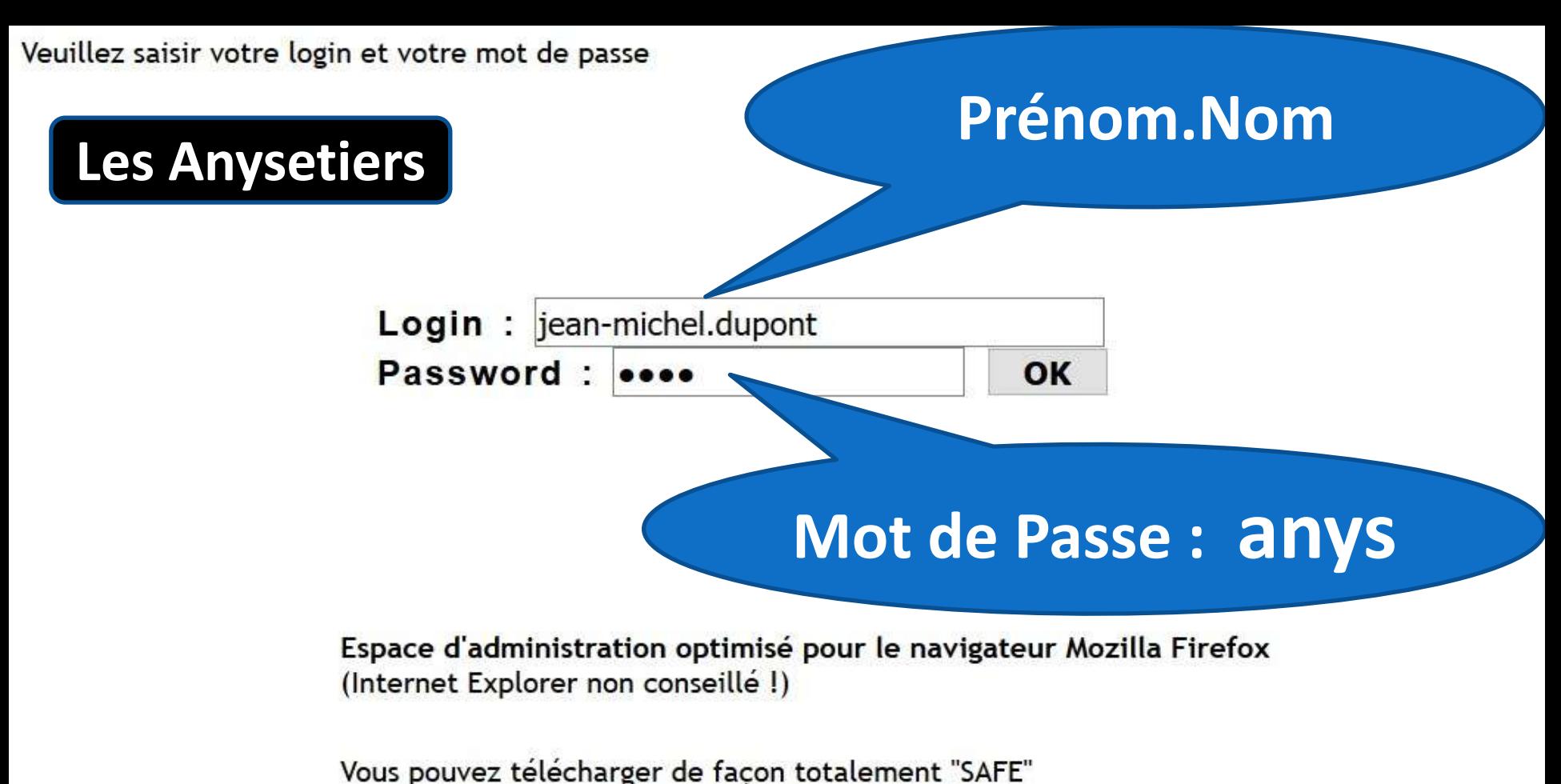

# **Login: « votre Prénom » . « Votre Nom »**

**Votre Prénom est composé ? Mettez un tiret « - »**

**Votre Nom est composé ? Mettez un tiret « - »**

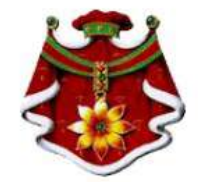

Bonjour: "jean-michel DUPONT"

Cliquez sur un des liens pour accéder au contenu de la page

**MEMBRES** 

Consulter

**COMMANDERIES** 

Consulter

**RÉGIONS** 

Consulter

**DIVERS** 

Modif MdP

**DOCUMENTATION Informations A.G. Sofia** 

2018 **Editer Annuaire** Commanderie **Statuts** Règlement intérieur Modèle statuts commanderie : Maj 3 **juin 2013** Annuaire des membres 2018 **Compte Rendu** d'Activité - mai 2017 **Manuel du Grand** Maistre (maj-sept/2013) **Cahier des Charges** Congrès Cérémonial (modifié en  $2014)$ Additifs aux cérémonial

Dons de l'Espoir

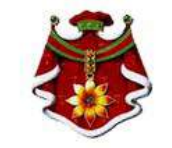

Liste des

**Dossiers** 

### Les Anysetiers

### **Ordre International** des Anysetiers

#### Bienvenue dans le Gestionnaire des Anysetiers

Siège social : Ordre International des Anysetiers 20 rue Choron F-75009 - Paris

PRÉSIDENT : PIERAGOSTINI Claude 115 Impasse du Pied de la Croix

**F-26400 EURRE** 

VICE-PRÉSIDENT · LECHNER Horst Promenadegasse 22/4/6 **A-1170 WIEN** 

ENERAL : DENIEL Yves

**IILLY** 

**REAU Daniel** 

**HAL** 

Tél.: +33 (0)1 42 25 30 68 Fax.: +33 (0)1 45 62 11 51 E-mail: secretariat@anysetiers.com Web: www.anysetiers.org

Tél 0475767457 E-mail: cd.pieragostini@sfr.fr

Tél. 14845162 E-mail: horst.lechner@anys.at

Tél 0231803357 E-mail: yves.deniel05@orange.fr

Tél. 0248500287 E-mail: daniel.moreau4@orange.fr

E-mail: secretariat@anysetiers.com E-mail: publications@anysetiers.com E-mail: webmaster@anysetiers.com

Détail des titres de Dossiers à consulter

### **Les Anysetiers**

### Dossiers à Consulter

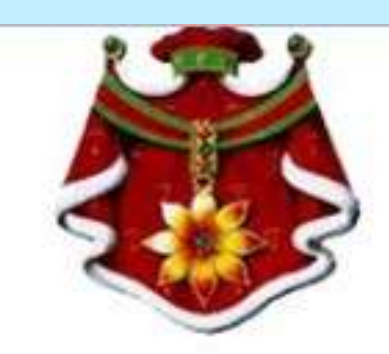

### Bonjour: "jean-michel DUPONT"

Cliquez sur un des liens pour accéder au contenu de la page

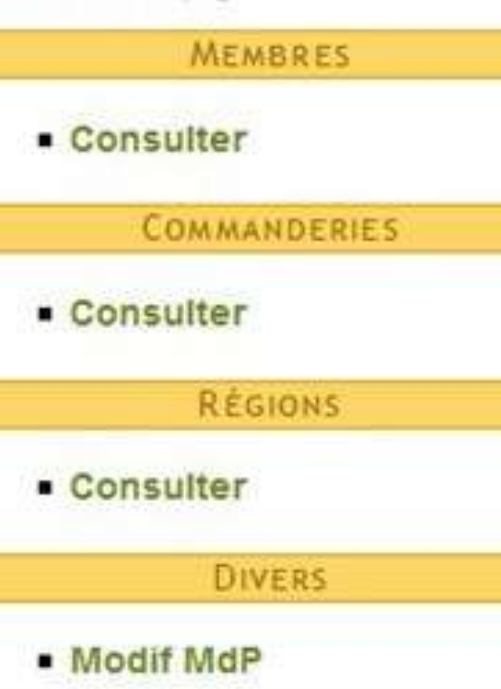

### **DOCUMENTATION**

Informations A.G. Sofia 2018 **Editer Annuaire** Commanderie **Statuts** Reglement interieur Modèle statuts commanderie : Maj 3 **Juin 2013** Annuaire des membres 2018 **Compte Rendu** d'Activité - mai 2017 Manuel du Grand Maistre (maj-sept/2013) **Cahier des Charges** Congres Cérémonial (modifié en  $2014)$ Additifs aux ceremonial Dons de l'Espoir

**Retour vers le Site des Anysetiers de Nantes Loire Océane**

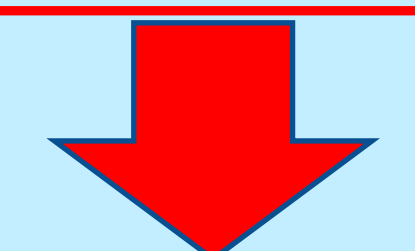

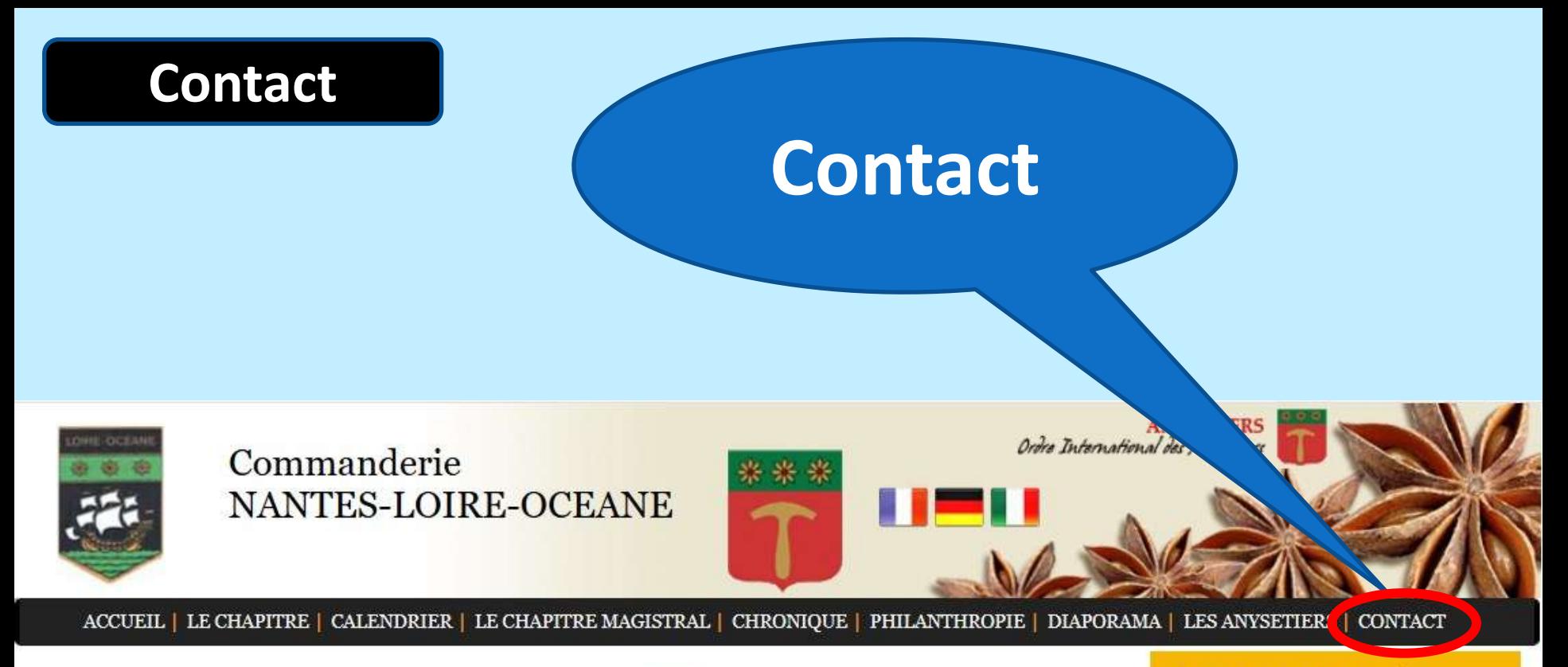

#### Commanderie **NANTES-LOIRE-OCEANE**

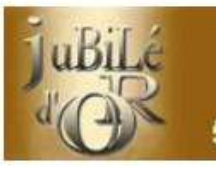

6 Octobre 2018 à noter dans vos agendas Nantes Loire Océane 50ème Grand Chapitre Magistral

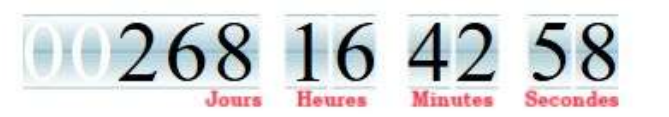

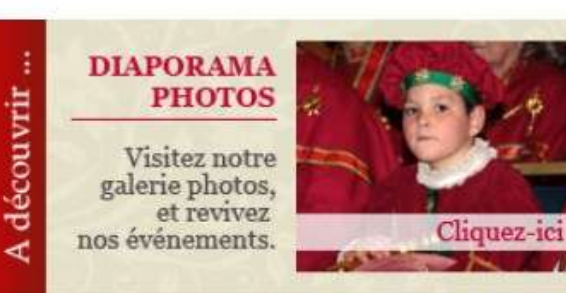

#### **\*** Les Anysetiers qui sommes-nous ?

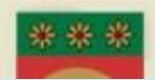

Le prestige de l'Ordre International des Anysetiers s'étend á tous les domaines de l'activité humaine...

#### Calendrier d'activités

 $05 - 10 - 18$ 50ème Chapitre Magistral de la Commanderie Lire...

 $25 - 01 - 18$ Assemblée Générale de la Commanderie de Nantes Loire Océane Lire...

 $30 - 11 - 17$ Soirée Dîner - Théatre Lire...

### **Contact**

**COMMANDERIE** 

NANTES-LOIRE-OCEANE

\* Contact

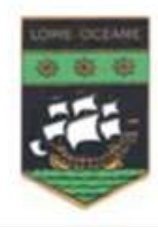

### Commanderie NANTES-LOIRE-OCEANE

ACCUEIL | LE CHAPITRE | CALENDRIER | LE CHAPITRE MAGISTRAL | CHRONIQUE | PHILANTHROPIE | DIAPORAMA | LES ANYSETIELS | CONTACT

### **CONTACTEZ-NOUS** DÉCOUVREZ NOTRE

Pour contacter notre Commanderie, vous pouvez appeler le Grand Maistre Catherine Jaouen au 02.40.94.39.32 ou 06.07.54.53.89 - email: catherinejaouen@orange.fr

ANYSETTERS<br>*Orie International les Angelien* 

Commanderie de NANTES-LOIRE-OCEANE (France) **Ordre International des Anysetiers** 12, avenue Guy de Larigaudie **44300 NANTES** 

loire@anysetiers.com

#### **SECRETARIAT SIEGE ASSOCIATION**

20. rue Choron **F-75009 PARIS** 

Tél +33 (0)1 42 25 30 68 +33 (0)1 45 62 11 51 E-mail secretariat@anysetiers.com

L'AMITIÉ TU DISPENSERAS, A TOUS LES PEUPLES MOULTEMENT. // SCIENCES ET LETTRES PROTÉGERAS EN TOUS LIEUX ET TOUS Nos preceptes : SCERNEMENT. II

accès privé | administration | Contact | mentions légales | réalisation Value Com

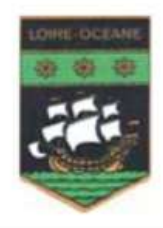

Commanderie **NANTES-LOIRE-OCEANE** 

**ANYSETIERS** Ordre International des Anguetiers

ACCUEIL | LE CHAPITRE | CALENDRIER | LE CHAPITRE MAGISTRAL | CHRONIQUE | PHILANTHROPIE | DIAPORAMA | LES ANYSETIERS | CONTACT

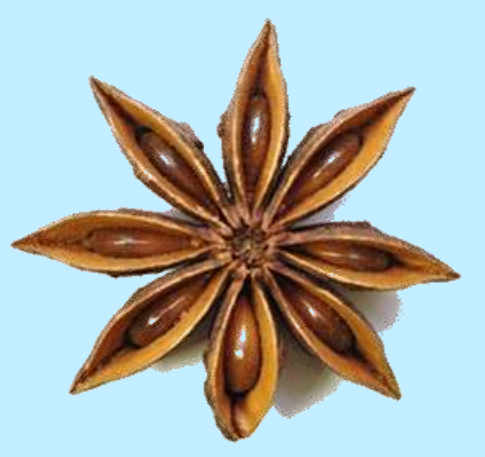

# *<u>Ørdre Internationnal</u>* des Anpsetiers

# C'est fini... à vous de jouer...